# **LANDSAT TIME SERIES ANALYSIS – The Impact of Forest Ecosystem History on Biodiversity**

CHAIR OF FOREST INVENTORY AND REMOTE SENSING UNIVERSITY OF GOETTINGEN, GERMANY WANDA GRAF, PAUL MAGDON, CHRISTOPH KLEINN

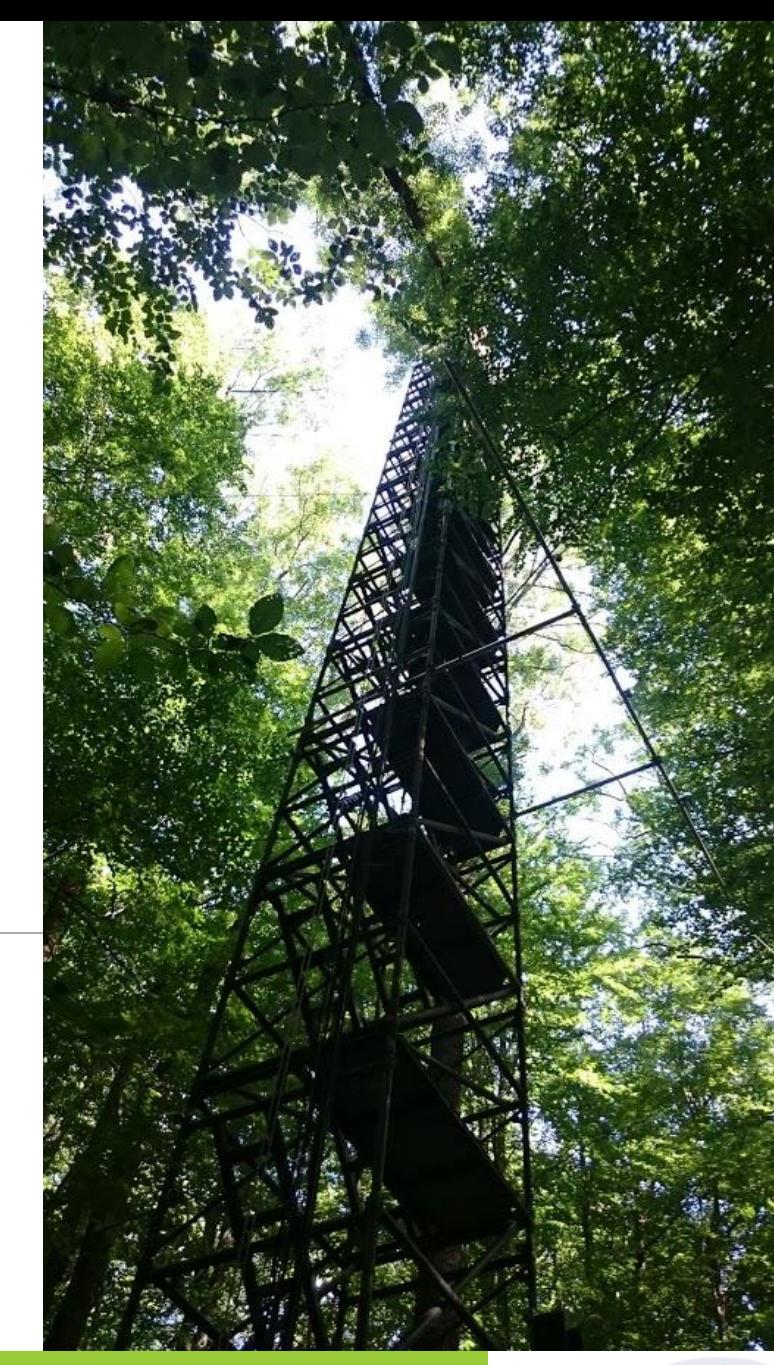

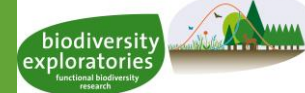

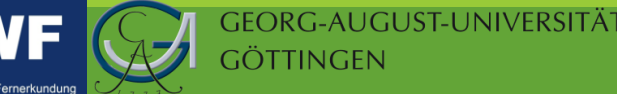

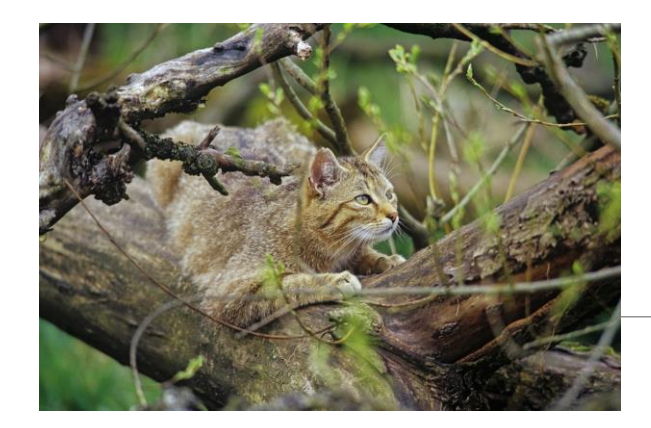

# Forest structure and biodiversity

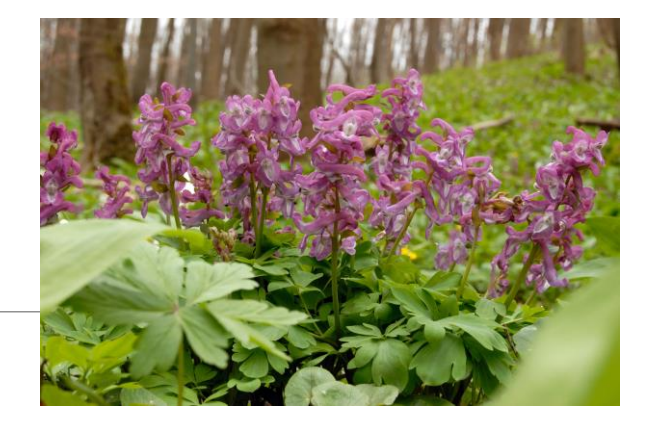

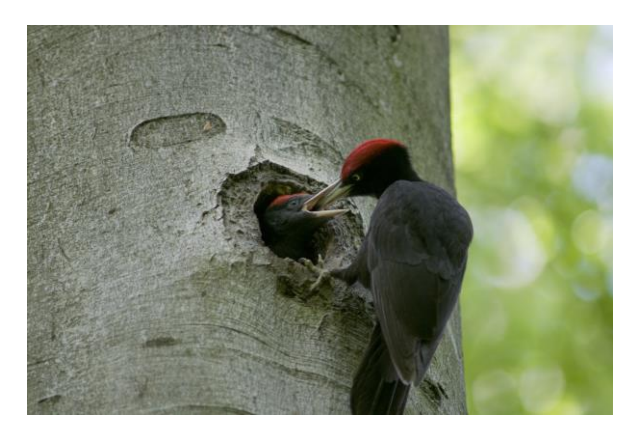

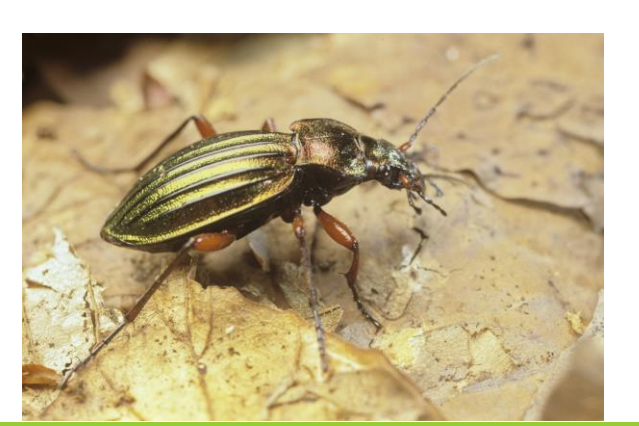

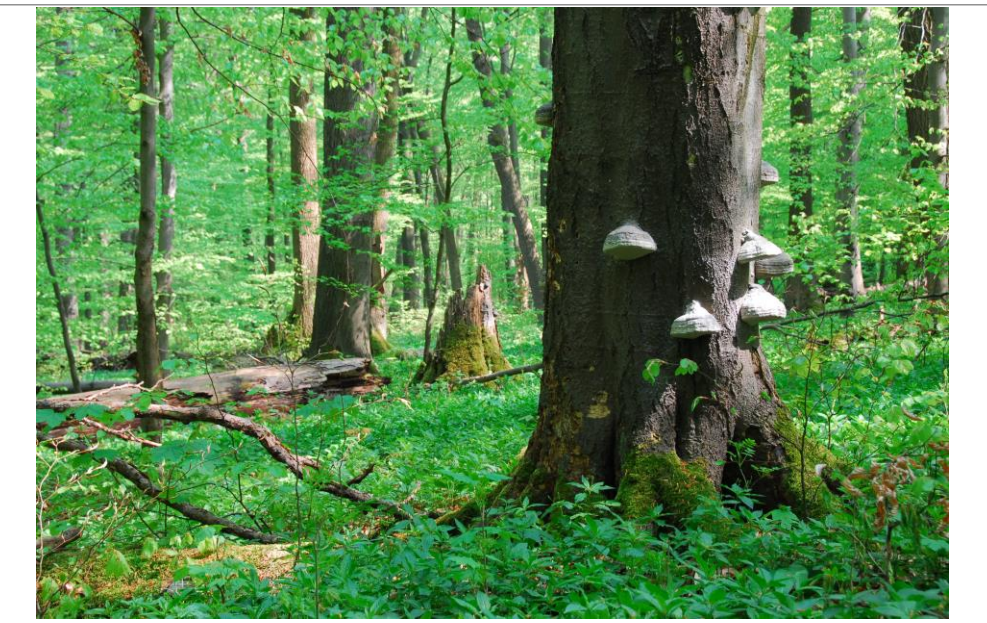

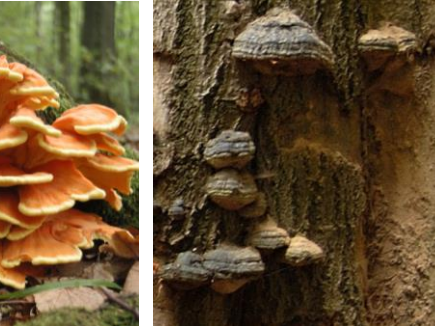

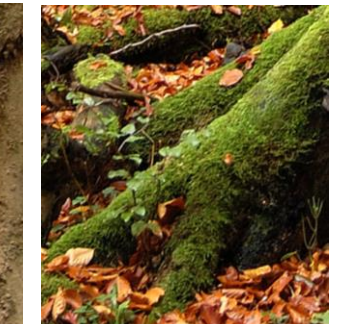

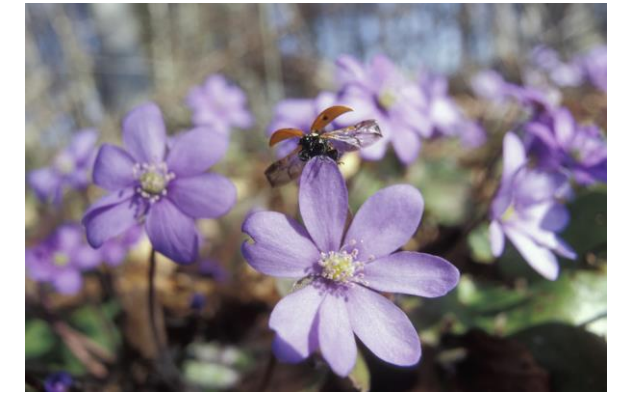

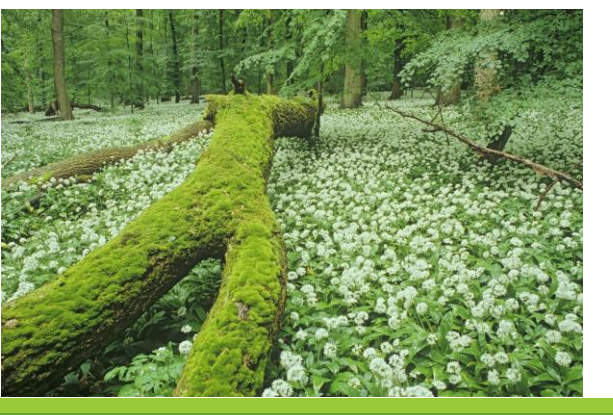

Stephan (www.thomas-stephan.com)<br>Biehl (Nationalpark-Hainich@NNL.thueringen.de) Rüdiger Biehl (Nationalpark-Hainich@NNL.thueringen.de)Thomas Stephan (www.thomas-stephan.com) Park Hainich Pictures National Park Hainich Pictures National F<br>Thomas Stephan (<br>Rüdiger Biehl (Na

# **Objectives**

Relationship of ecosystem history and biodiversity in temperate forests in Germany.

- 1. Can **trends, changes in trend** or **disturbances** be detected in Landsat time series of temperate forests from 1985 to 2015?
- 2. Do disturbances and changes in trend affect **herbal layer plant species diversity** in temperate forests?

# Study Area & Project background

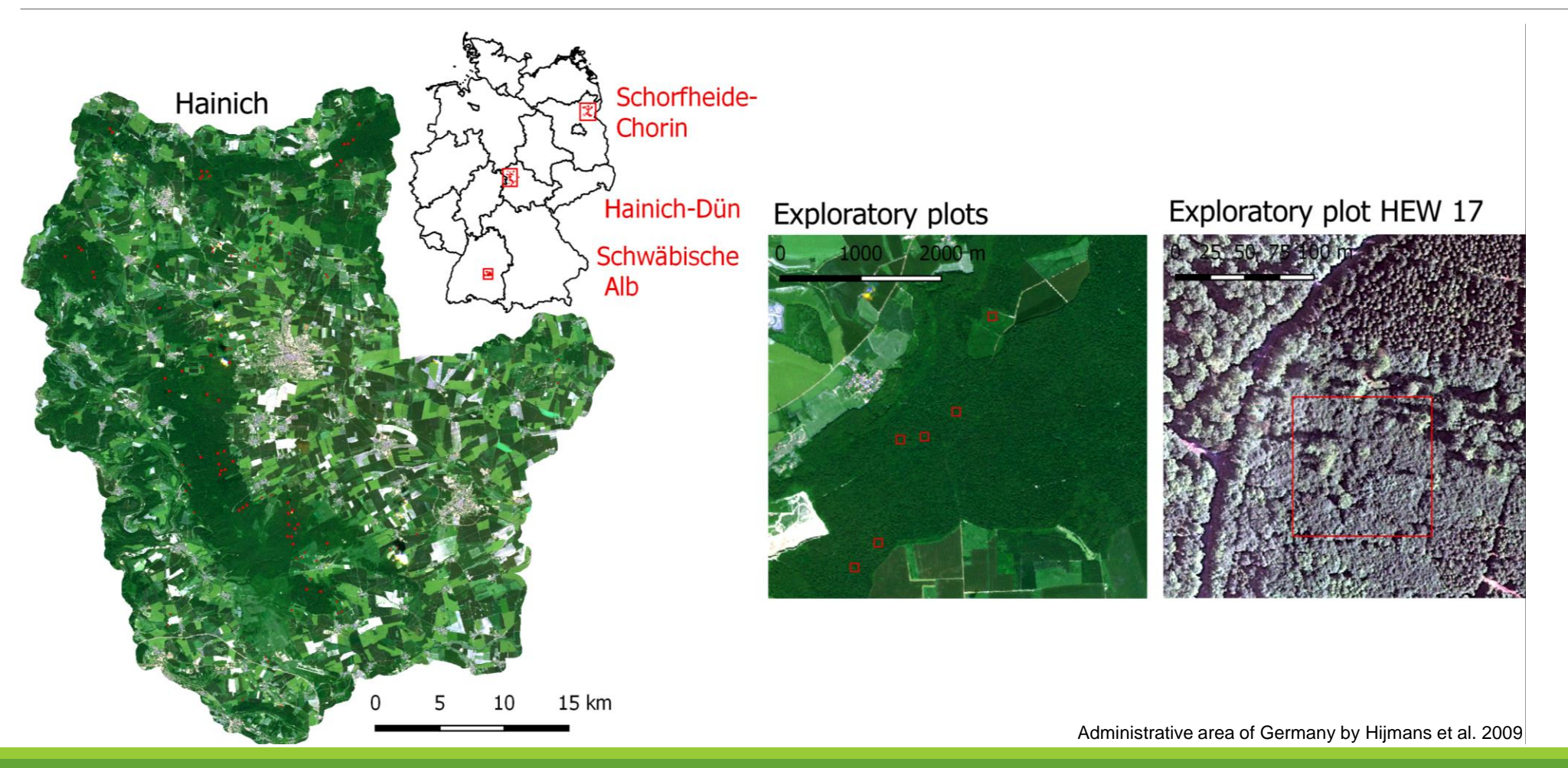

# Methods – NDVI time series

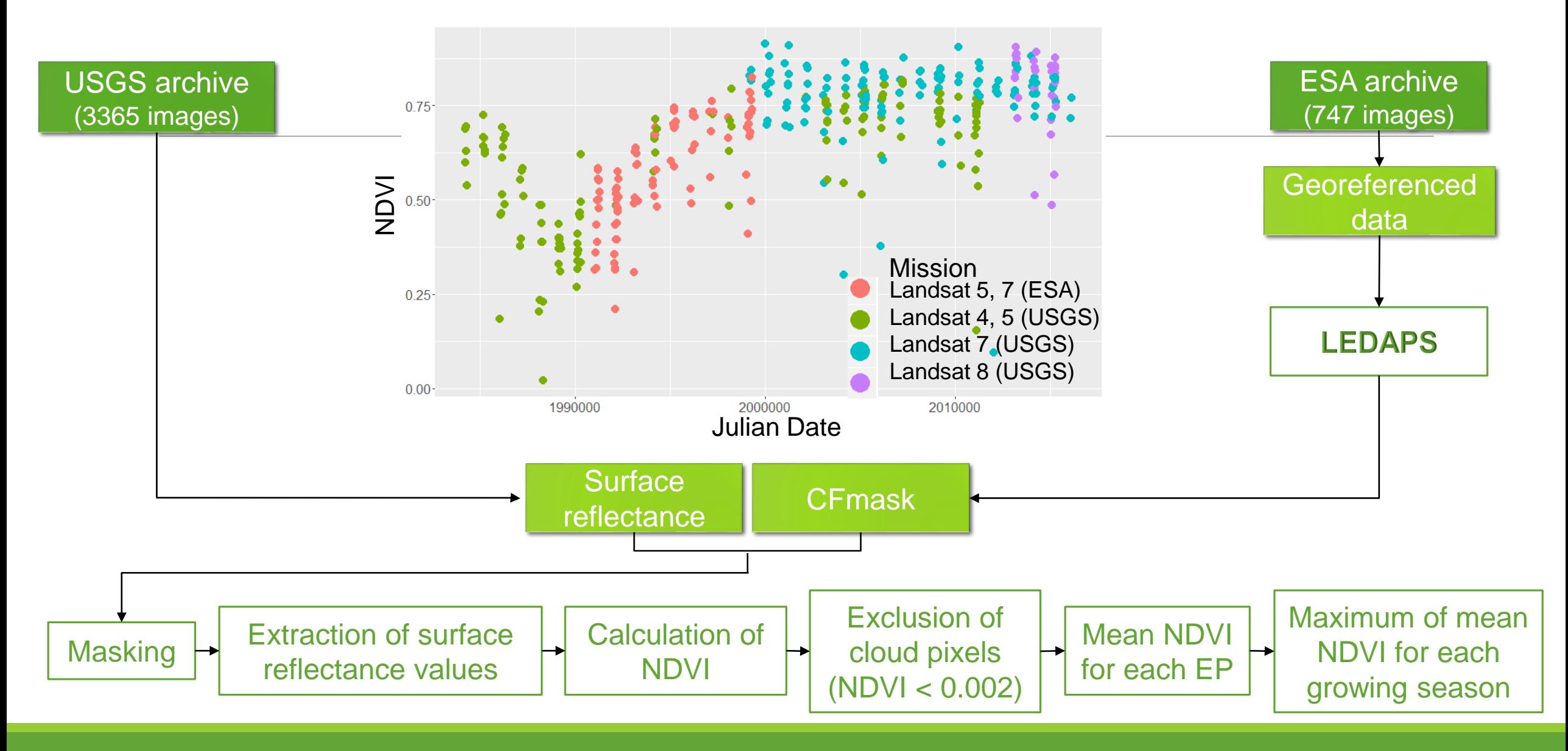

# Methods – NDVI time series

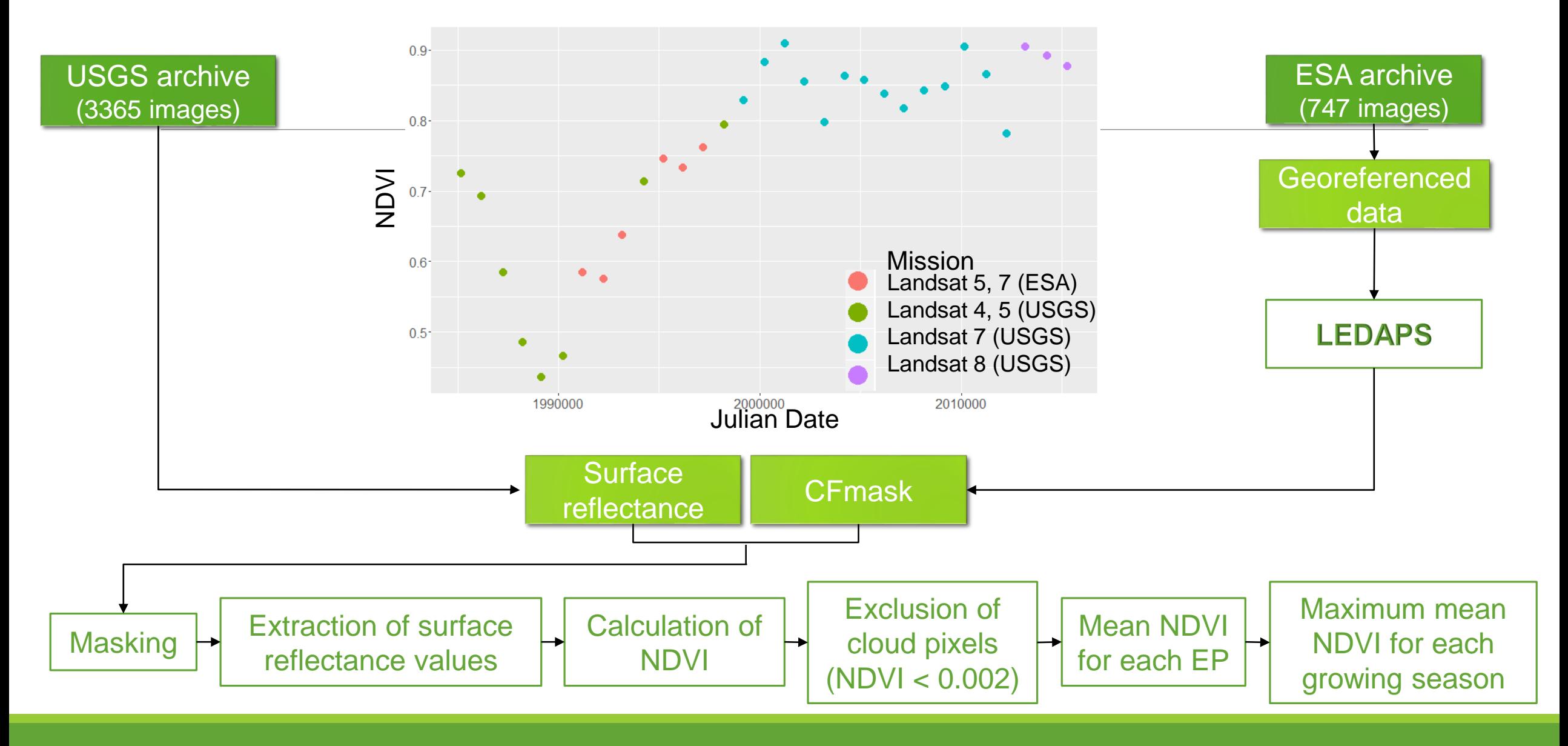

# Methods – Time series analysis

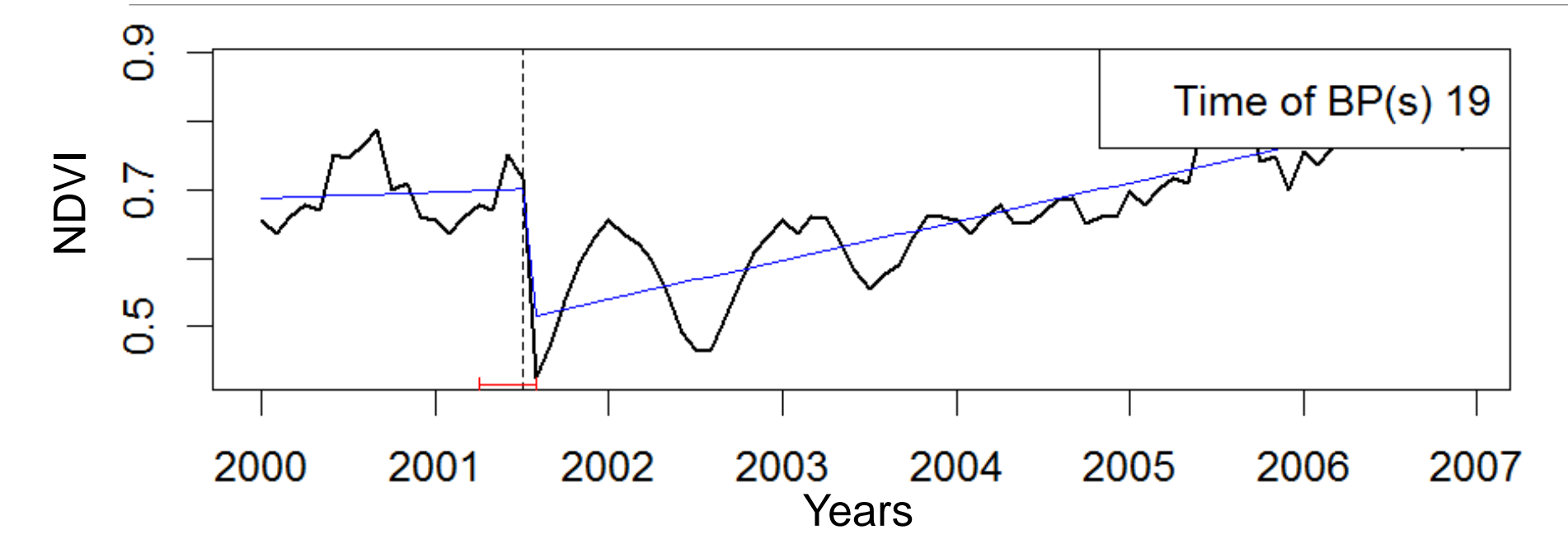

- •Test for significant upward or downward trend:
	- **Mann-Kendall trend test** (Mann 1945)
	- R-package: Kendall (Davison and Hinkley 1997, Hipel and McLeod 2005)

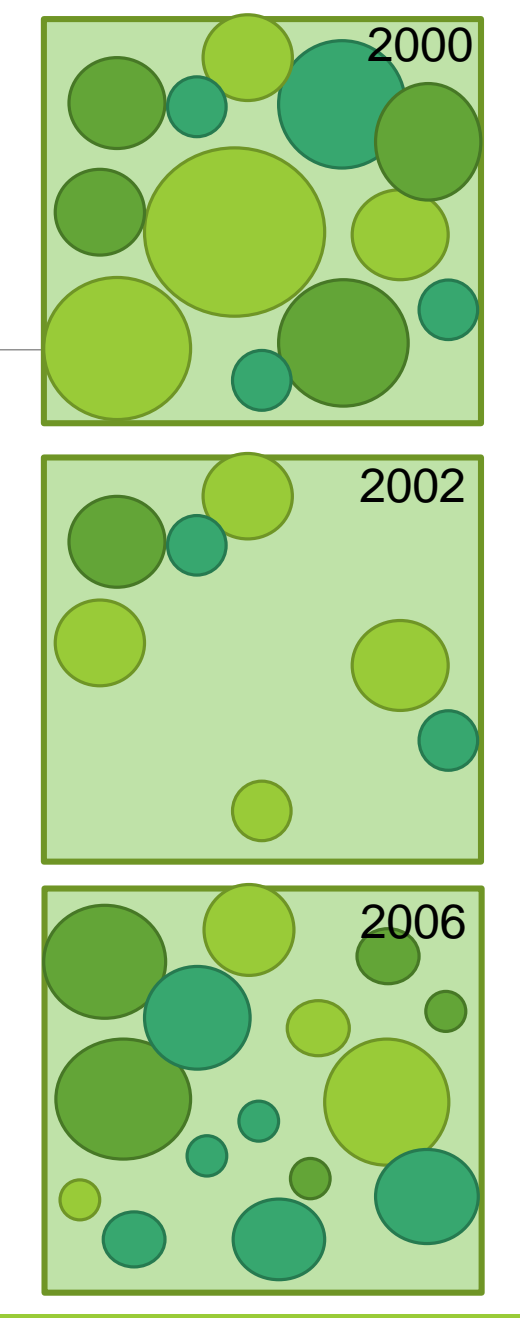

# Methods – Time series analysis

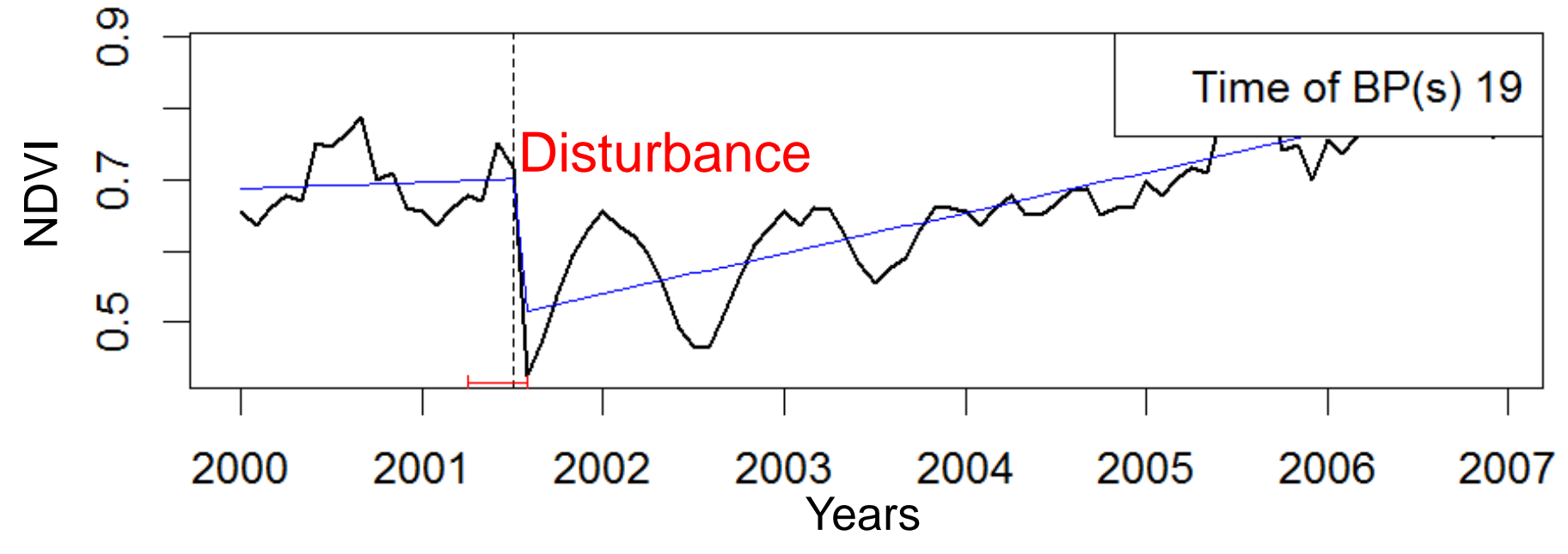

•Detection of breaking points and their magnitude in trend

- **B**reaks **F**or **A**dditive **S**easonal and **T**rend (**BFAST**) algorithm
- R-package: bfast (Verbesselt et al. 2010 a, b)
- Ordinary least squares residuals based **MO**ving **SUM** (**MOSUM**) test (Zeileis et al. 2002)

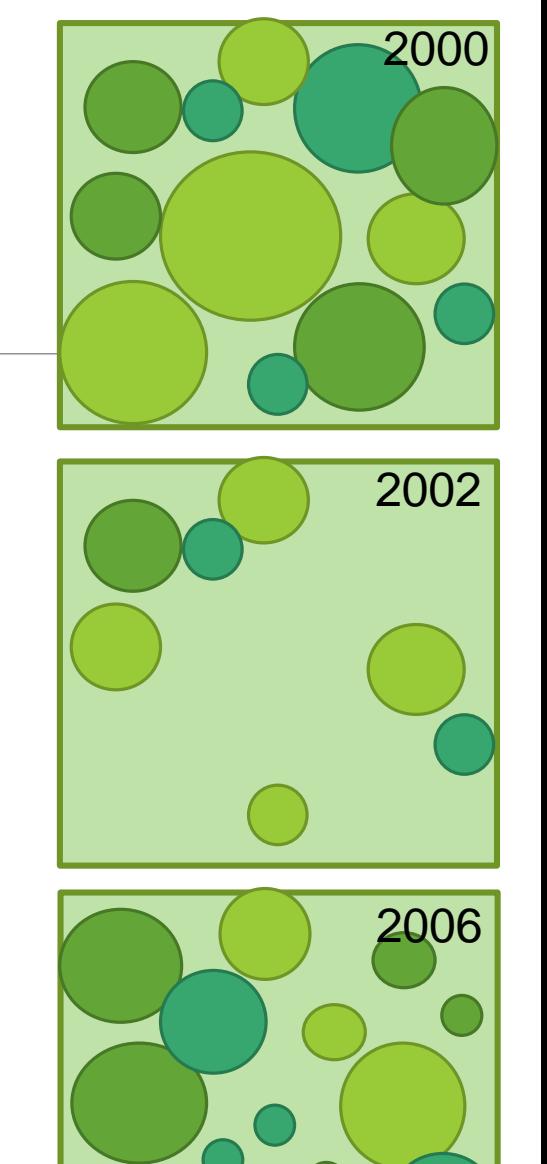

#### Methods – Relationship of biodiversity index and time series parameter

•**Simpson's diversity index** (Simpson 1949)

- **Plant cover estimations** of species in the **herbal layer** in an area of 20x20m in all forest EPs in 2015 (Fischer et al. 2015)
- •**Differences** in **Simpson's diversity index** between plots with and without **breaking points** (Wilcoxon-Mann-Whitney test (Bauer 1972))
- Linear relationship between **Simpson's diversity index** and **trend parameter**

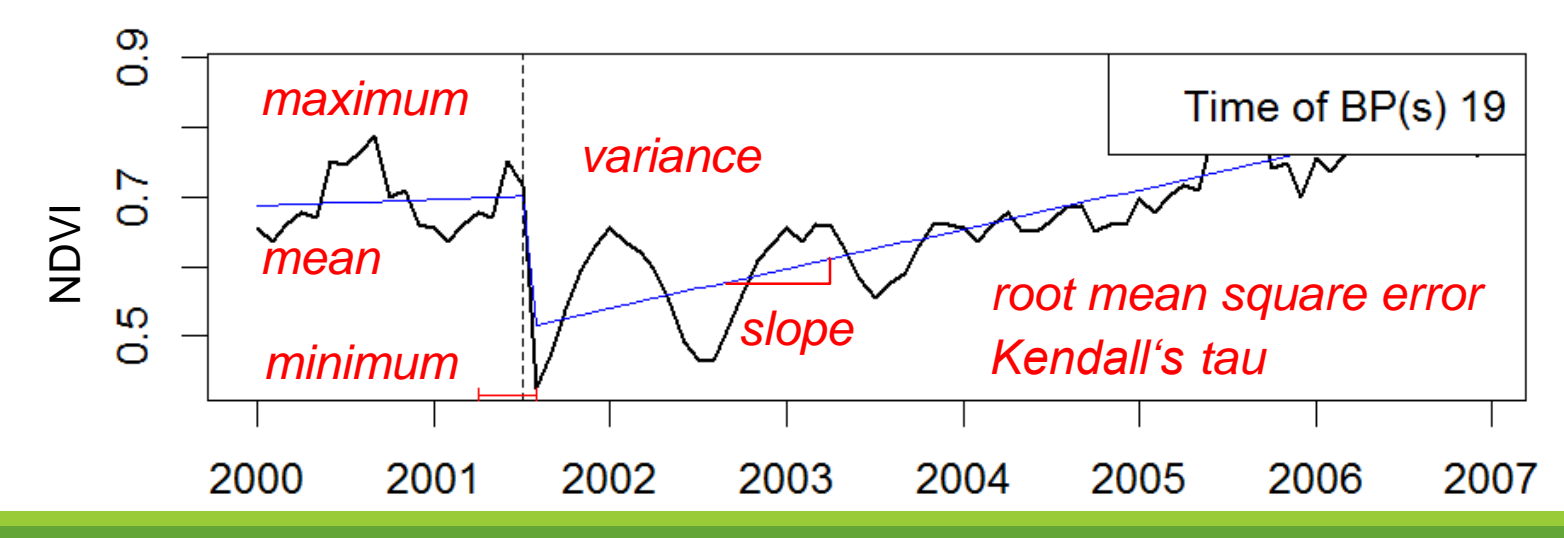

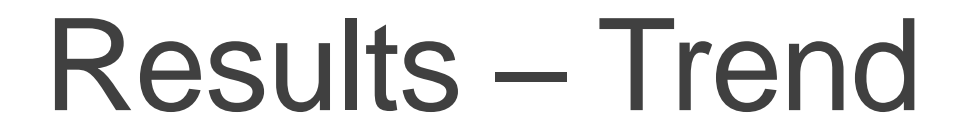

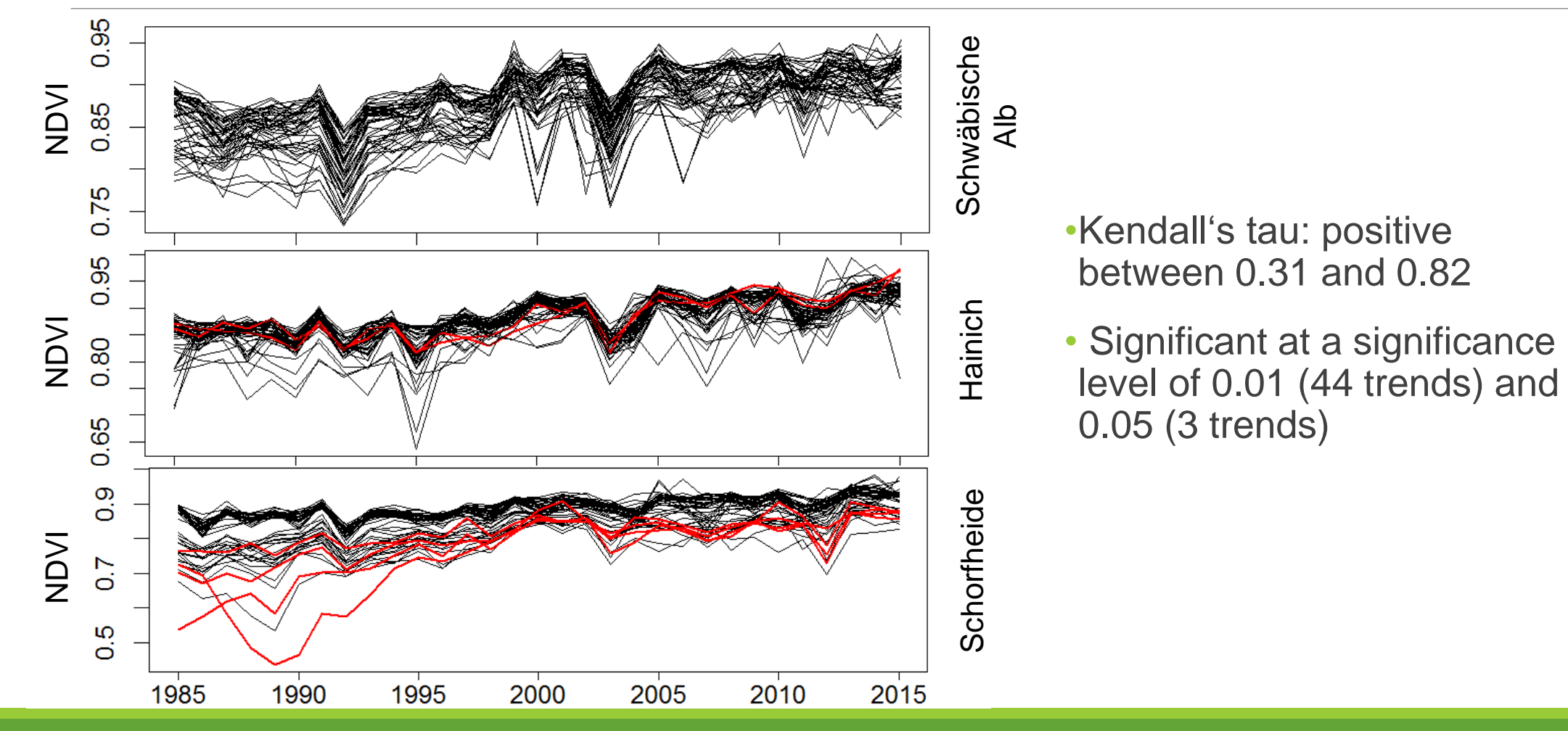

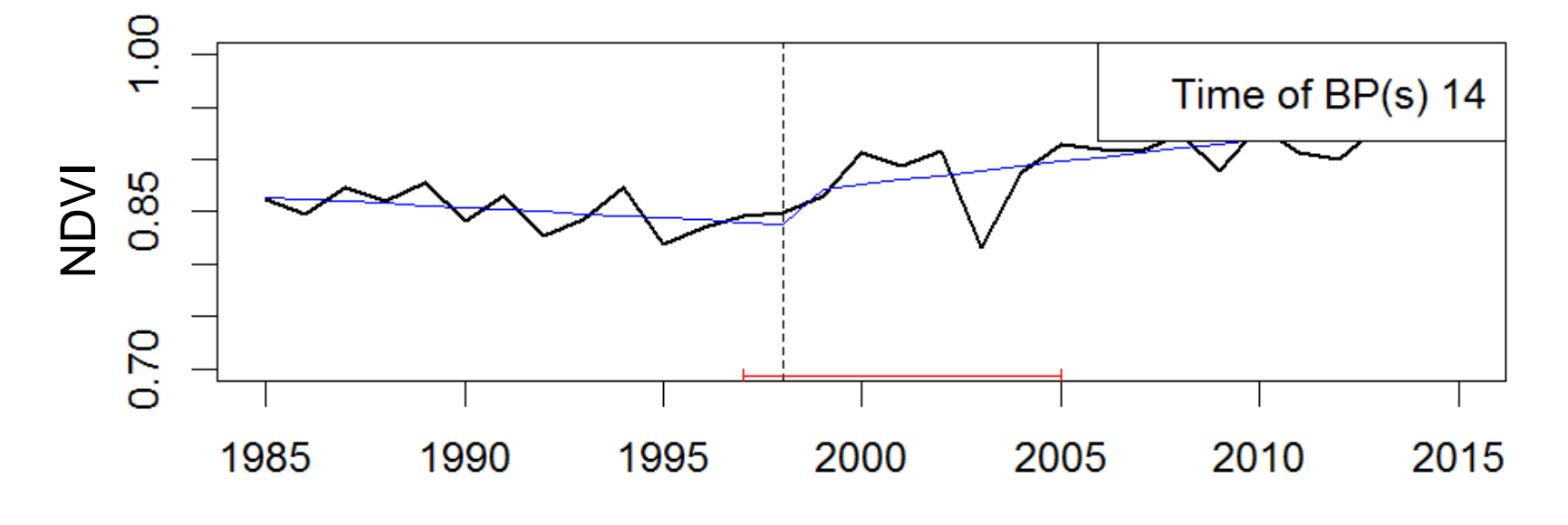

Magnitude of change: 0.033

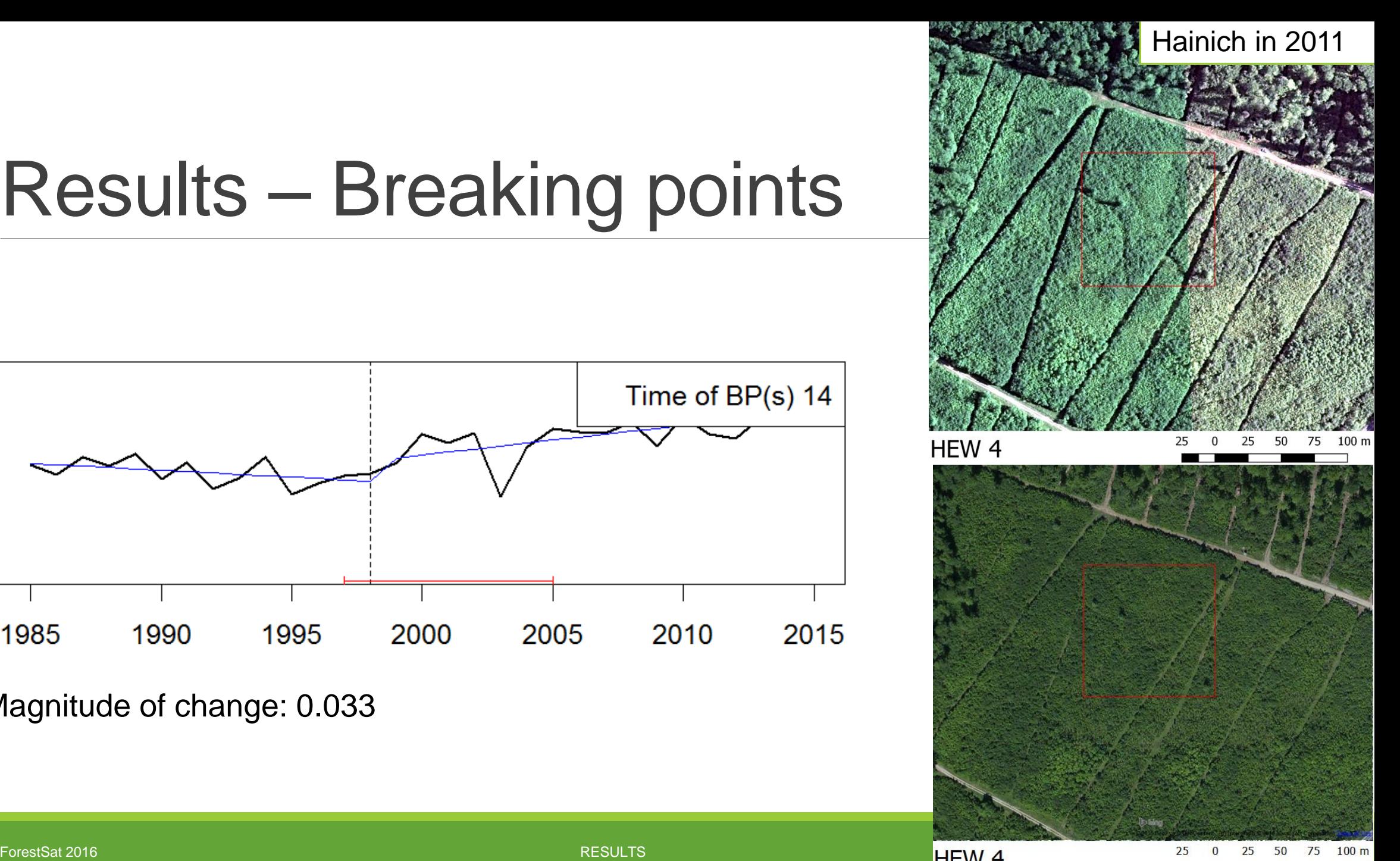

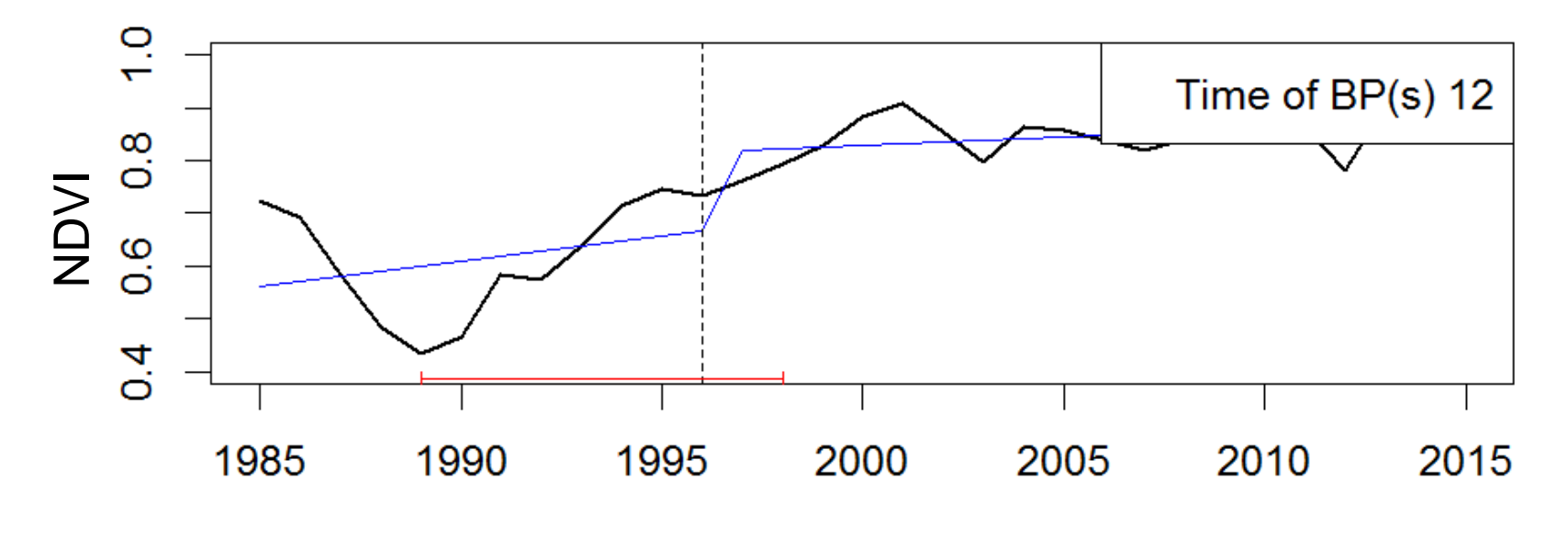

Magnitude of change: 0.152

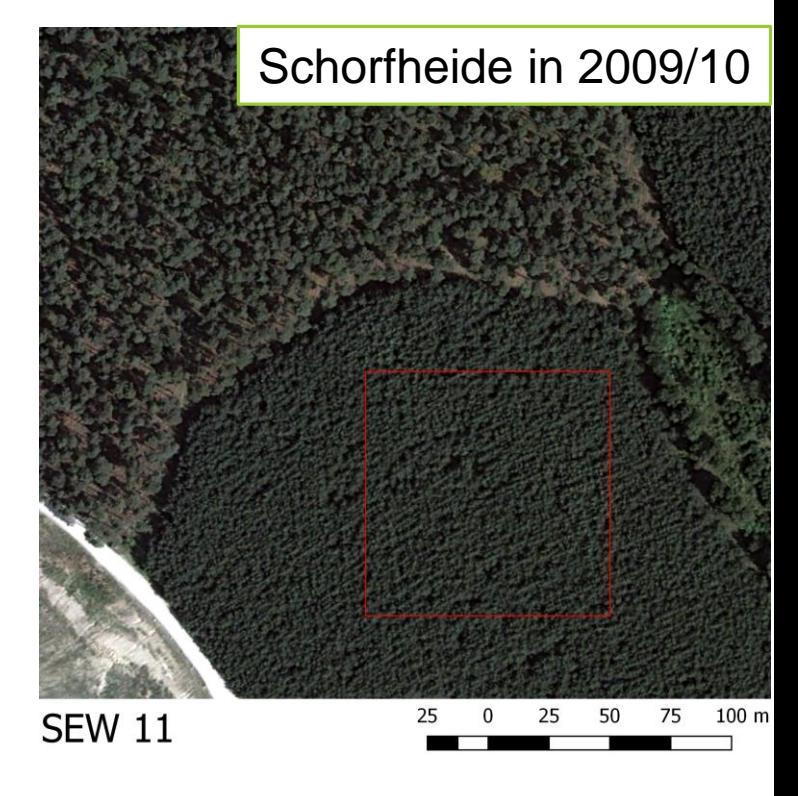

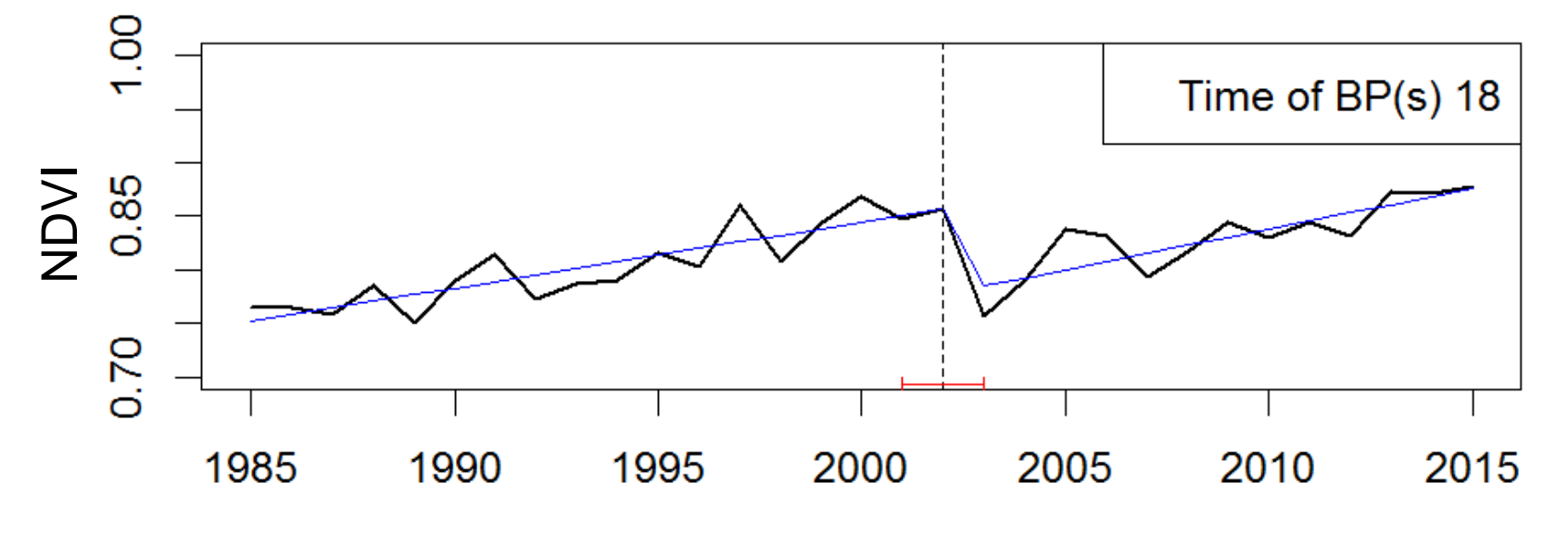

Magnitude of change: -0.072

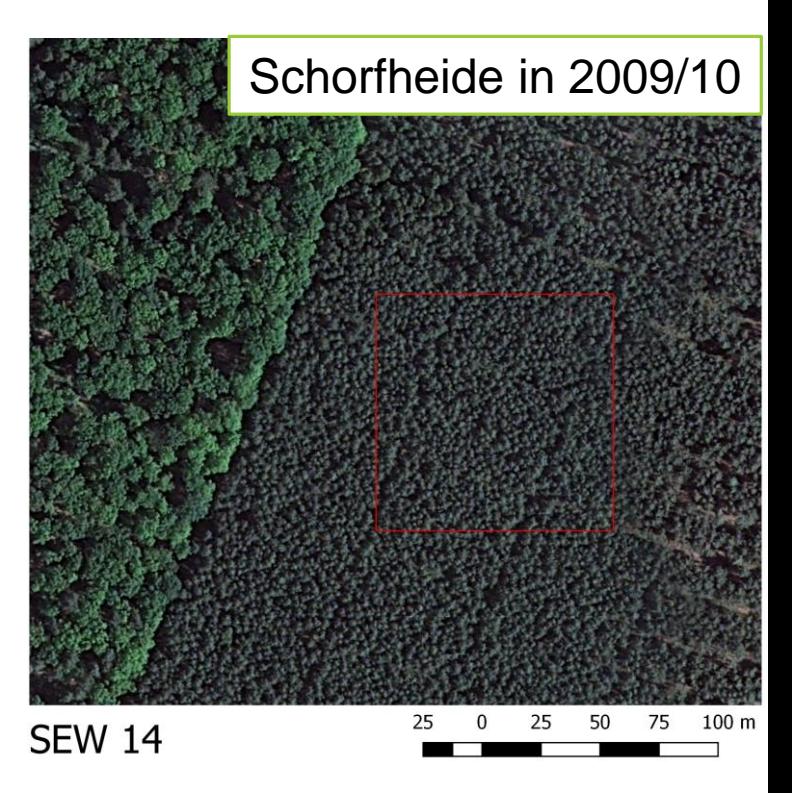

# Results – Relationship of biodiversity index and time series parameter

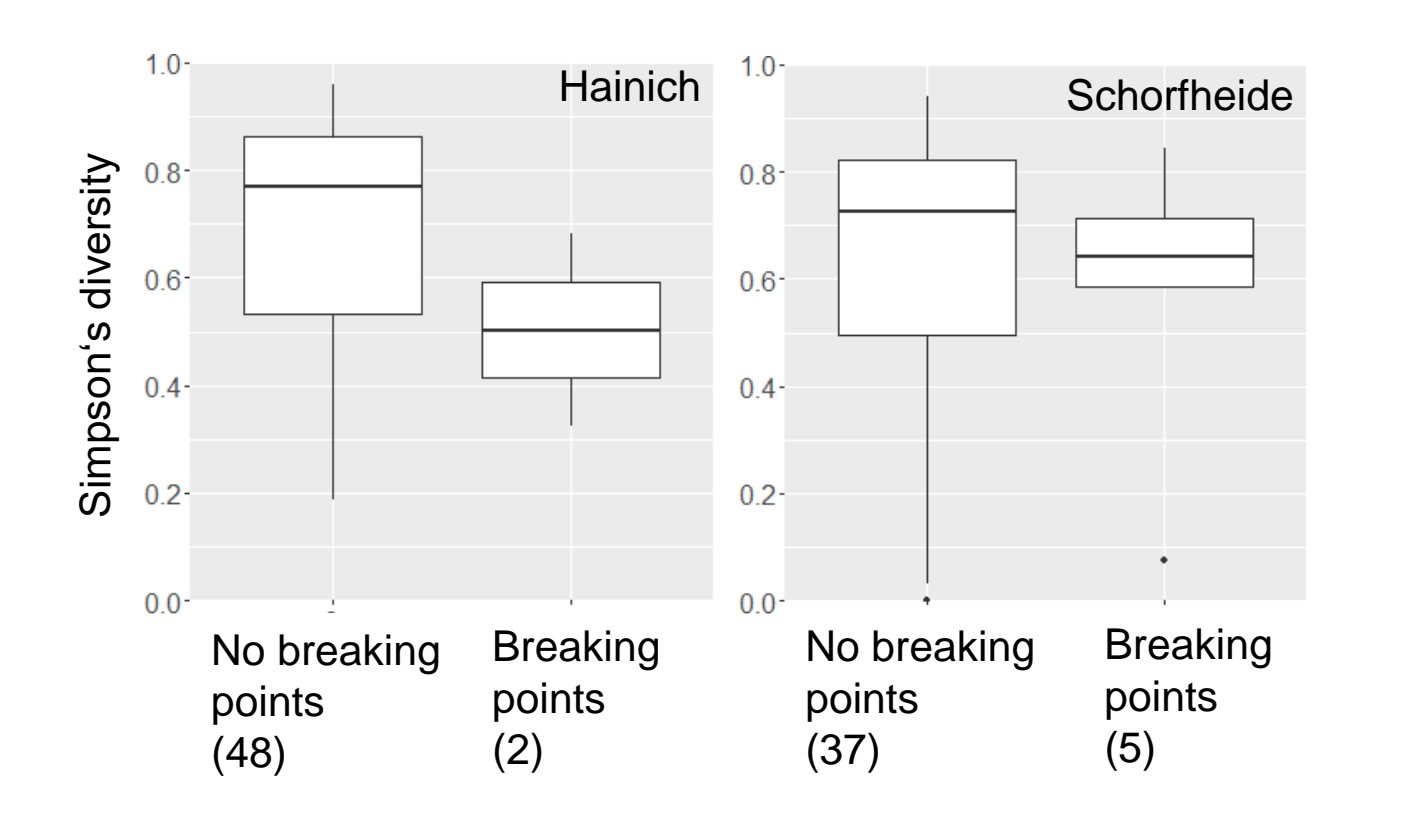

- •**Significant positive** linear relationship with Simpson's diversity index:
	- RMSE: 0.1514 (Hainich) R-squared: 0.15
- •**Significant negative** linear relationship with Simpson's diversity index:
	- Kendall's tau (Hainich)
	- Mean NDVI (Hainich, Schwäbische Alb)
- Minimum NDVI (Hainich) R-squared: 0.04 – 0.20

(Significance level at 0.05 or 0.01)

• Not statistically significant (Wilcox-Mann-Whitney Test)

#### **Discussion**

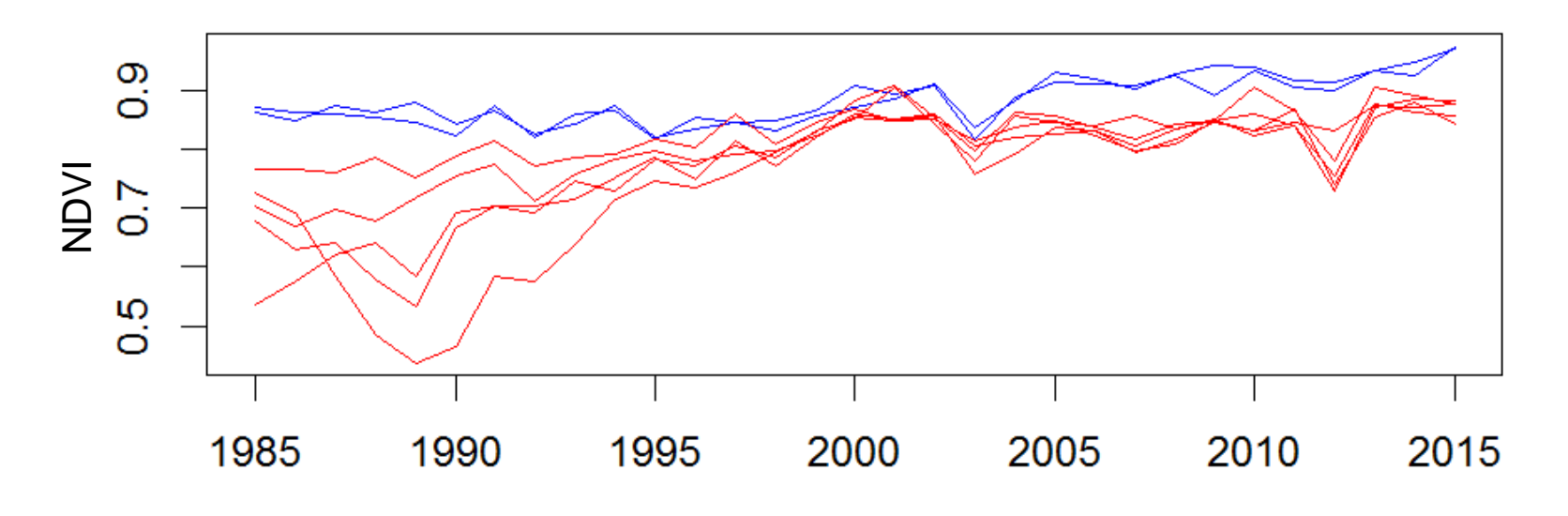

Time series of EPs with significant breaking points in Hainich Time series of EPs with significant breaking points in Schorfheide

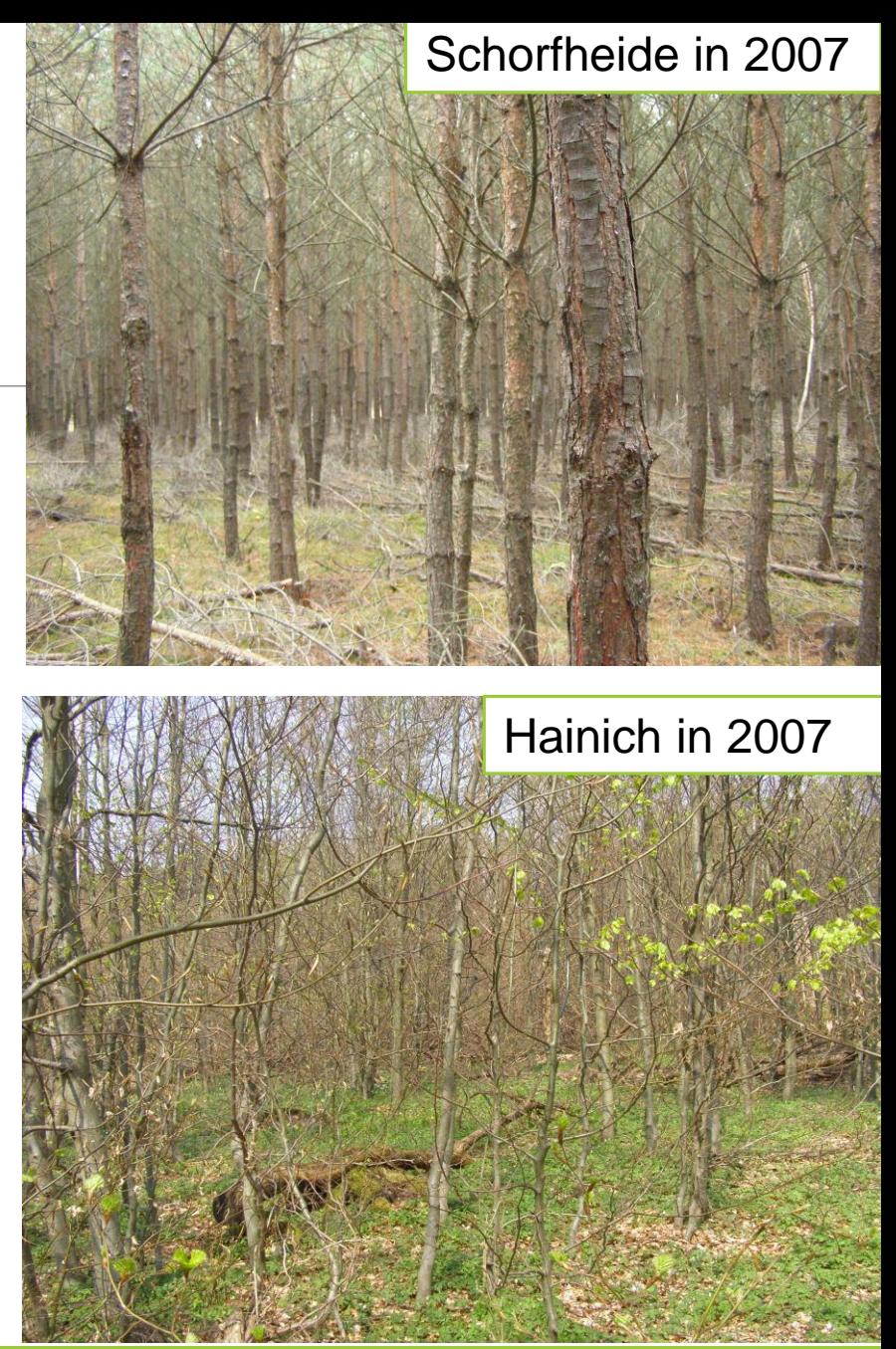

# Discussion & Conclusion

- 1. The combined Landsat time series of the archives of USGS and ESA can be used to analyze **ecosystem history** in temperate forests in Germany from 1985 to 2015.
- 2. Further research on the **relationship** between **Simpson's diversity index** and **ecosystem history** is needed.
- **3. Continuous forest management** in our study areas causes **smallscale, low magnitude disturbances**, which do not affect the greenness over several years.
- Analyses of the **seasonal component**
	- Algorithms allowing for discontinuous time series data e.g. Continuous Change Detection and Classification (Zhu and Woodcock 2014)
	- Fusion of Landsat and MODIS time series to obtain dense, continuous time series e.g. Spatial and Temporal Adaptive Reflectance Fusion Model (Gao et al. 2006)

# Thank you for your attention

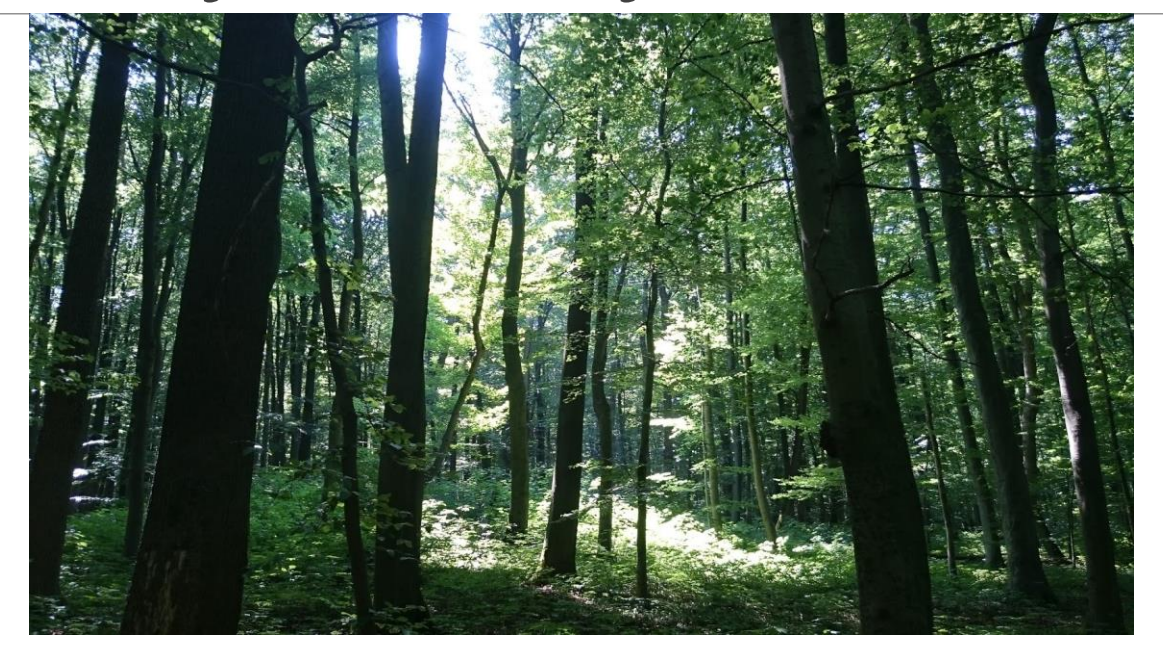

Contact - Wanda Graf

Chair of Forest Inventory and Remote Sensing University of Goettingen

Email: wgraf@uni-goettingen.de

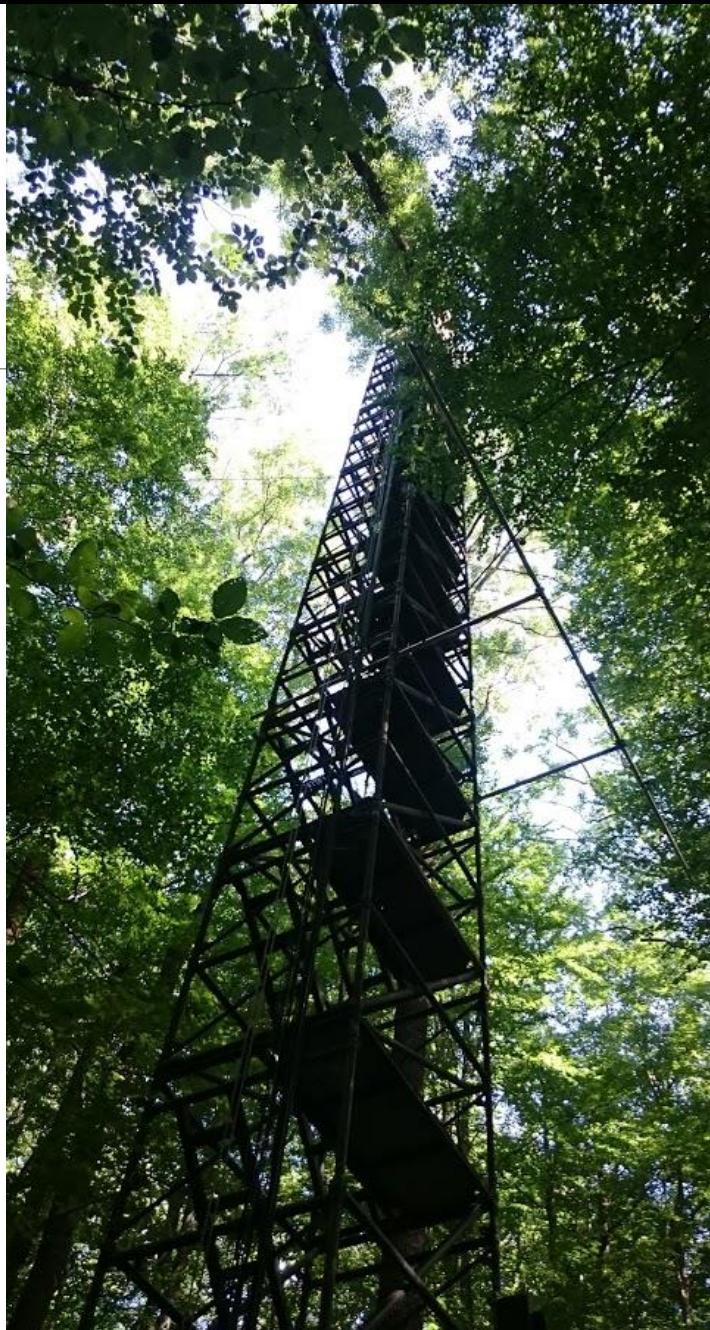

# References

- Bauer, D. F., 1972. Constructing confidence sets using rank statistics. Journal of the American Statistical Association, 67, 687–690.
- Connell, H. J., 1978. Diversity in Tropical Rain Forests and Coral Reefs. Science, 199 (1335), 1302-1310. DOI: 10.1126/science.199.4335.1302.
- Davison, A.C. and Hinkley, D.V., 1997. Bootstrap Methods and Their Application. Cambridge University Press.
- Fischer, M., Schäfer, D., Boch, S., Biodiversity Exploratories, BeXIS Dataset Vegetation Records for Forest EPs, 2008-2015, V 1.2.2, ID 20366, University of Bern.
- Gao, F., Masek, J., Schwaller, M., Hall, F., 2006. On the blending of the Landsat and MODIS surface reflectance: Predicting daily Landsat surface reflectance. IEEE Transactions On Geoscience And Remote Sensing, 44, 2207–2218.
- Hijmans, R., Kapoor, J., Wieczorek, J., Garcia, N., Maunahan, A., Rala, A., Mandel, A., 2009. DEU\_adm. GADM. Online access: [http://www.gadm.org](http://www.gadm.org/) (last visit 05-31-2016)
- Hipel, K.W. and McLeod, A.I., 2005. Time Series Modelling of Water Resources and Environmental Systems. Electronic reprint of our book orginally published in 1994. [http://www.stats.uwo.ca/faculty/aim/1994Book/.](http://www.stats.uwo.ca/faculty/aim/1994Book/)
- Mann, H. B., 1945. Nonparametric tests against trend. Econometrica, 13, 245–259. http://dx.doi.org/10.2307/1907187.
- Masek, J.G., Vermote E.F., Saleous N., Wolfe R., Hall F.G., Huemmrich F., Gao F., Kutler J., Lim, T.K., 2013. LEDAPS Calibration, Reflectance, Atmospheric Correction Preprocessing Code, Version 2. Model product. Available on-line [http://daac.ornl.gov] from Oak Ridge National Laboratory Distributed Active Archive Center, Oak Ridge, Tennessee, U.S.A.<http://dx.doi.org/10.3334/ORNLDAAC/1146>
- Pickett, S.T.A., White, P.S. (Eds.), 1985. The Ecology of Natural Disturbances and Patch Dynamics. Academic press, New York.
- Simpson, E.H., 1949. Mesaurement of diversity. Nature, 163, 688.
- Turner, M. G., 2010. Disturbance and landscape dynamics in a changing world. Ecology, 91, 2833–2849.
- Verbesselt, J., Hyndman, R., Newnham, G., Culvenor, D., 2010. Detecting Trend and Seasonal Changes in Satellite Image Time Series. Remote Sensing of Environment, 114(1), 106–115. <http://dx.doi.org/10.1016/j.rse.2009.08.014>
- Verbesselt, J., Hyndman, R., Zeileis, A., Culvenor, D., 2010. Phenological Change Detection while Accounting for Abrupt and Gradual Trends in Satellite Image Time Series. Remote Sensing of Environment, 114(12), 2970–2980[.http://dx.doi.org/10.1016/j.rse.2010.08.003](http://dx.doi.org/10.1016/j.rse.2010.08.003)
- Zeileis A., Leisch F., Hornik K., Kleiber C., 2002. strucchange: An R Package for Testing for Structural Change in Linear Regression Models. Journal of Statistical Software, 7(2), 1-38. <http://www.jstatsoft.org/v07/i02/>.
- Zhu, Z., Woodcock, C.E., 2014. Continuous change detection and classification of land cover using all available Landsat data. Remote Sensing of Environment, 144, 452- 171.

# Acknowledgment

#### •**Biodiversity Exploratories**

- We thank the managers of the three Exploratories,Kirsten Reichel-Jung, Swen Renner, Katrin Hartwich, Sonja Gockel, KerstinWiesner, and Martin Gorke for their work in maintaining the plot and project infrastructure; Christiane Fischer and Simone Pfeiffer for giving support through the central office, Michael Owonibi for managing the central data base, and Markus Fischer, Eduard Linsenmair, Dominik Hessenmöller, Jens Nieschulze,Daniel Prati, Ingo Schöning, François Buscot, Ernst-Detlef Schulze, Wolfgang W. Weisser and the late Elisabeth Kalko for their role in setting up the Biodiversity Exploratories project.
- The work has been (partly) funded by the DFG Priority Program 1374 "Infrastructure-Biodiversity-Exploratories"(DFG-Refno.). Field work permits were issued by the responsible state environmental offices of Baden-Württemberg, Thüringen, and Brandenburg(according to § 72 BbgNatSchG).

#### •**Landsat archives**

- Landsat 4-5 Thematic Mapper (TM), Landsat 7 Enhanced Thematic Mapper Plus (ETM+) and Landsat 8 Operational Land Imager (OLI) Surface Reflectance data courtesy of the U.S. Geological Survey
- Landsat 5 Thematic Mapper (TM ), Landsat 7 Enhanced Thematic Mapper Plus (ETM+) 1992 1999 Data provided by European Space Agency

# Picture credits

#### Rüdiger Biehl, Nationalpark-Hainich@NNL.thueringen.de

- [Holzpilz am Totholz im Nationalpark Hainich](http://www.nationalpark-hainich.de/fileadmin/nph/media/Bildmaterial/Pressefotos/DSC_0042.jpg) http://www.nationalpark-hainich.de/fileadmin/nph/media/Bildmaterial/Pressefotos/DSC\_0042.jpg
- Hohler [Lerchensporn](http://www.nationalpark-hainich.de/fileadmin/nph/media/Bildmaterial/Pressefotos/0051.jpg) im Nationalpark Hainich http://www.nationalpark-hainich.de/fileadmin/nph/media/Bildmaterial/Pressefotos/0051.jpg
- Totholz im [Nationalpark](http://www.nationalpark-hainich.de/fileadmin/nph/media/Bildmaterial/Pressefotos/DSC_0039.JPG) Hainich http://www.nationalpark-hainich.de/fileadmin/nph/media/Bildmaterial/Pressefotos/DSC\_0039.JPG
- [Herbststimmung](http://www.nationalpark-hainich.de/fileadmin/nph/media/Bildmaterial/Pressefotos/DSC_0234.jpg) im Nationalpark Hainich http://www.nationalpark-hainich.de/fileadmin/nph/media/Bildmaterial/Pressefotos/DSC\_0234.jpg

#### ©Thomas Stephan, [www.thomas-stephan.com](http://www.thomas-stephan.com/)

- [Bärlauchteppich](http://www.nationalpark-hainich.de/fileadmin/nph/media/Bildmaterial/Pressefotos/102_07_09_005.jpg) im Nationalpark Hainich http://www.nationalpark-hainich.de/fileadmin/nph/media/Bildmaterial/Pressefotos/102\_07\_09\_005.jpg
- Frühblüher im [Nationalpark](http://www.nationalpark-hainich.de/fileadmin/nph/media/Bildmaterial/Pressefotos/102_07_15_011.jpg) Hainich http://www.nationalpark-hainich.de/fileadmin/nph/media/Bildmaterial/Pressefotos/102\_07\_15\_011.jpg
- [Wildkatze](http://www.nationalpark-hainich.de/fileadmin/nph/media/Bildmaterial/Pressefotos/189_02_04_007.jpg) http://www.nationalpark-hainich.de/fileadmin/nph/media/Bildmaterial/Pressefotos/189\_02\_04\_007.jpg
- Laufkäfer im [Nationalpark](http://www.nationalpark-hainich.de/fileadmin/nph/media/Bildmaterial/Pressefotos/102_26_02_004.jpg) Hainich http://www.nationalpark-hainich.de/fileadmin/nph/media/Bildmaterial/Pressefotos/102\_26\_02\_004.jpg
- [Schwarzspechtfamilie](http://www.nationalpark-hainich.de/fileadmin/nph/media/Bildmaterial/Pressefotos/600_11_15_113.jpg) im Nationalpark Hainich http://www.nationalpark-hainich.de/fileadmin/nph/media/Bildmaterial/Pressefotos/600\_11\_15\_113.jpg

# Data

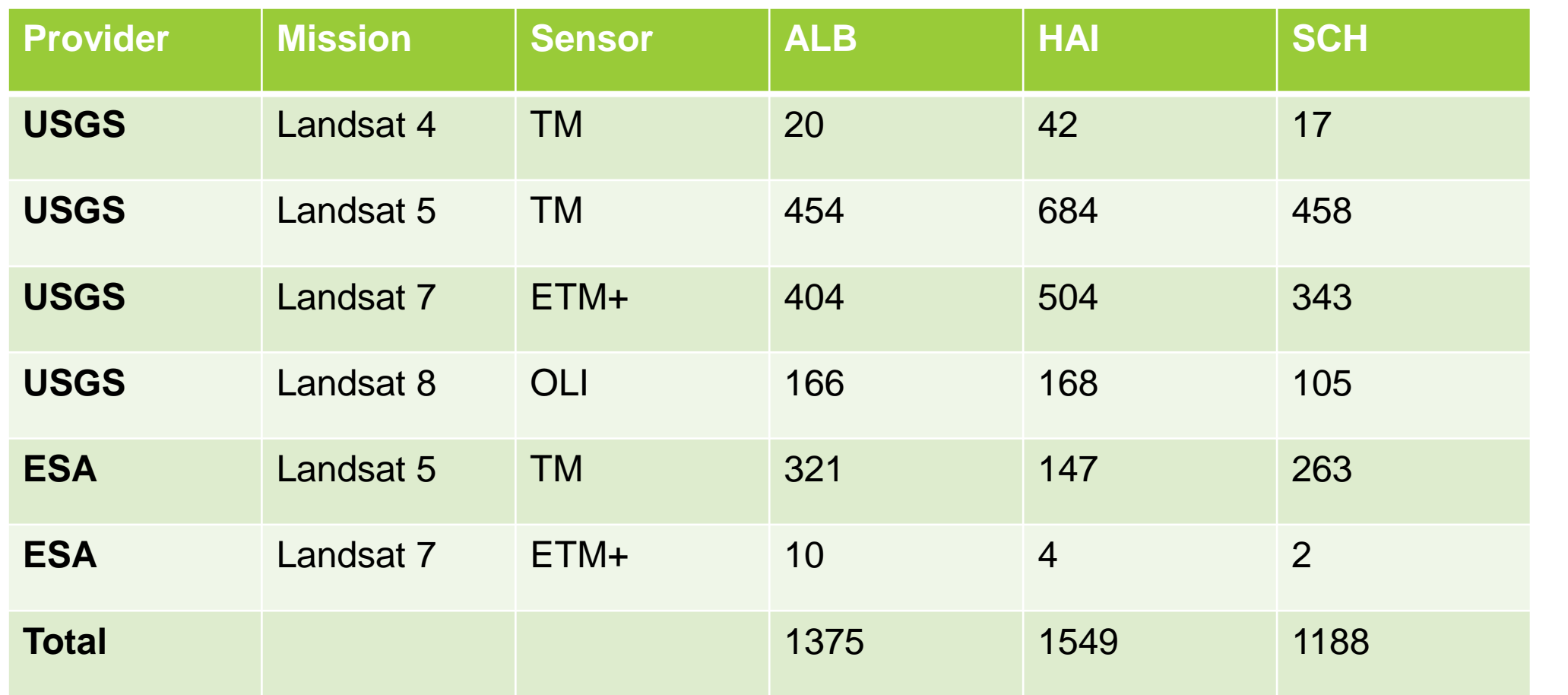

# BFAST

Additive decomposition model

$$
Y_t = T_t + S_t + e_t, t = 1, ..., n
$$
\nAssumption of Tt being piecewise linear

\nwith brackets

\n
$$
T_t = \alpha_j + \beta_j t
$$
\nIt trend component

\nSt seasonal component

\n
$$
T_t = \alpha_j + \beta_j t
$$
\nIt then to be a non-  
with breakpoints

\n
$$
t^*_{1, ..., t^*_{m}}
$$

*Yt observed value at time t Tt trend component St seasonal component*

with breakpoints  $t_1^*,..., t_m^*$ for  $t_{j-1}^* < t < t_j^*$ 

$$
Magnitude = (\alpha_{j-1} - \alpha_j) + (\beta_{j-1} - \beta_j)t
$$

- 2. Iterative test for occurrence of breakpoints
	- Ordinary least squares (OLS) residuals-based MOving SUM (MOSUM) test
	- Tested from Yt- St
	- Robust regression models for sections of a time series between the break points at the times where the changes occur (based on equation 1)
	- Only the most significant changes will be detected (depending on the length of the time series)
- 3. Model parameters
	- Type: OLS-Mosum algorithm, maximal number of breaks: 3, confidence level of the OLS-MOSUM: 0.1, maximum iteration: 10, season: none

# Mann-Kendall-Rank-Sum Test

#### • Kendall's tau (-1.0 – 1.0)  $\tau =$  $\mathcal{S}_{0}$  $\overline{D}$ =  $\mathcal{S}_{0}$ 1 2  $n(n-1)$ **Where**  $S = \sum$  $k=1$  $n-1$  $\sum$  $j=k+1$  $\overline{n}$  $sgn(x_j - x_k)$ **Where**  $sgn(x) = \{$  $+1$ ,  $x > 0$ 0,  $x = 0$  $-1$ ,  $x < 0$ •  $\tau = \frac{18-3}{31}$  $\frac{8-5}{21} = 0.714$  $\text{Time} \mid \text{NDVI} \mid \text{sgn}(x) = 1 \mid \text{sgn}(x) = 0 \mid \text{sgn}(x) = -1$  $t_1$  0.1 6 0 0  $t_2$  0.4 4 0 1  $t_3$  0.5 3 0 1  $t_4$  0.3 3 0 0  $t_5$  0.6 2 0 0  $t_6$  0.8 0 0 0 1  $t_7$  0.7

•Test for statistical significance: two-sided p-value

# Simpson Diversity Index

$$
D = 1 - \sum_{i=1}^{S} p_i^2
$$
 *pi: proportion of the cover of species i*

Calculated from plant cover estimates of species in the herbal layer

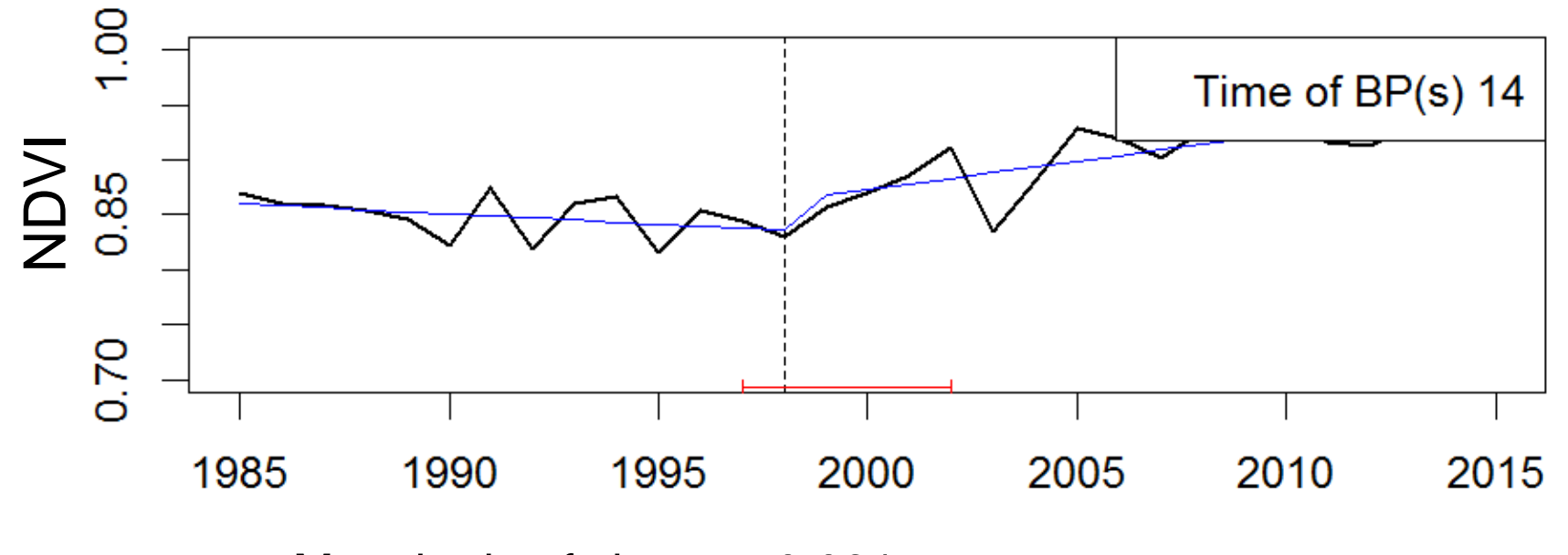

Magnitude of change: 0.031

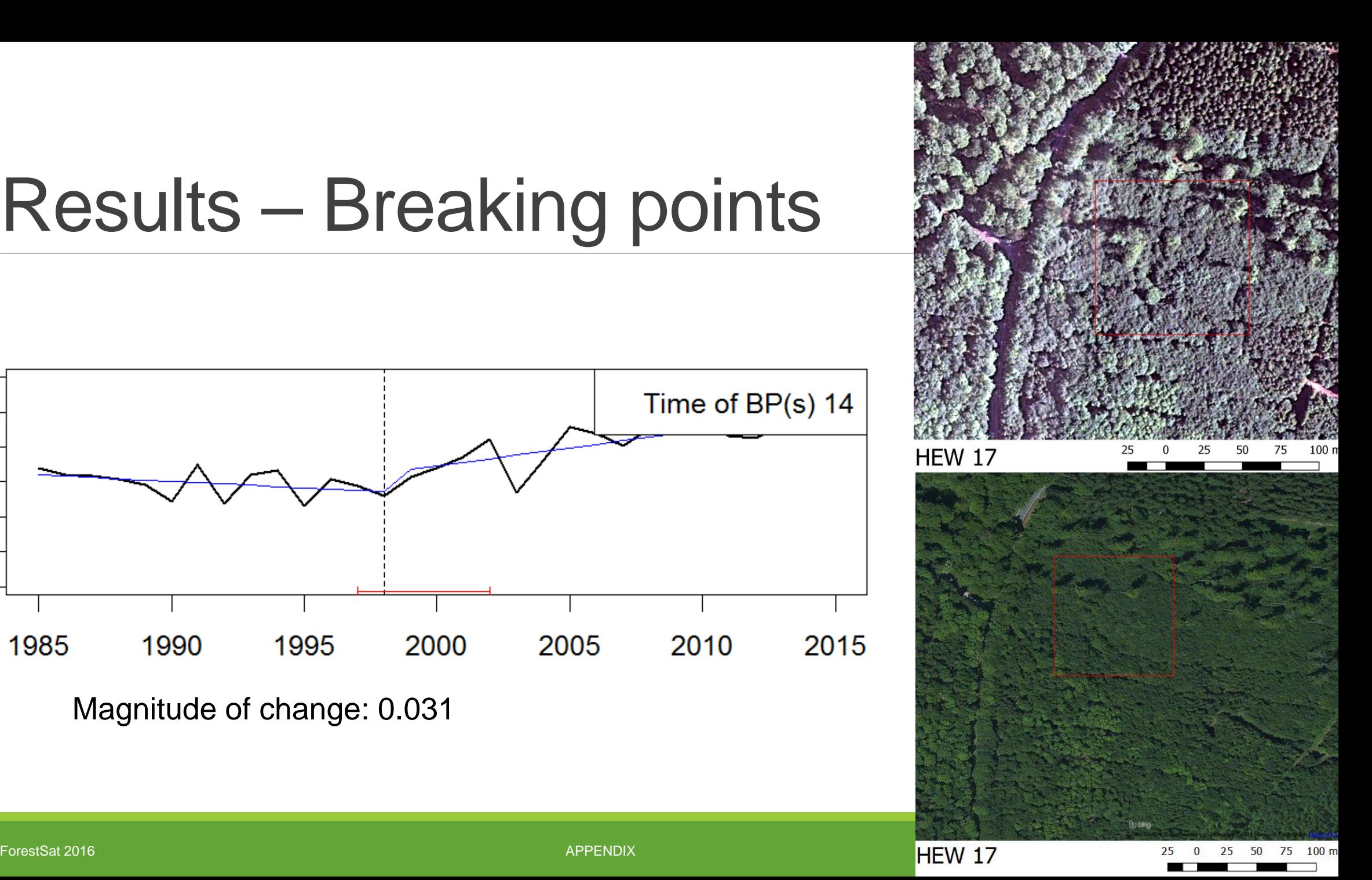

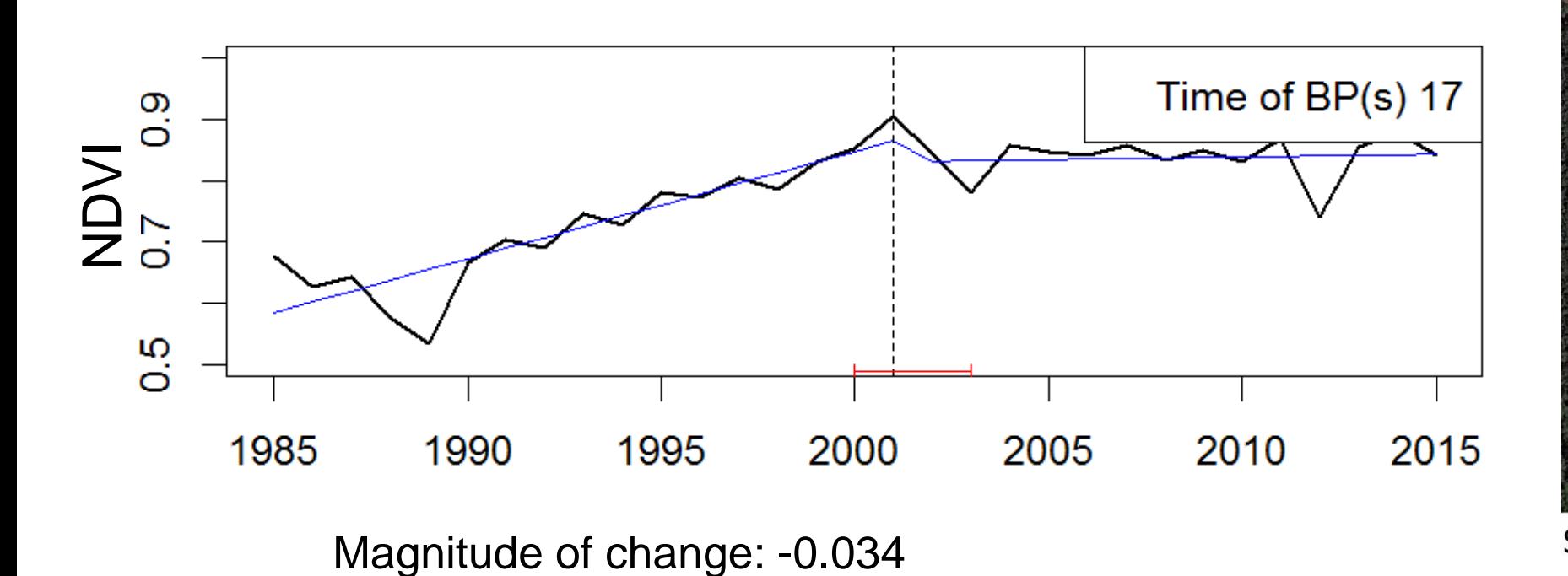

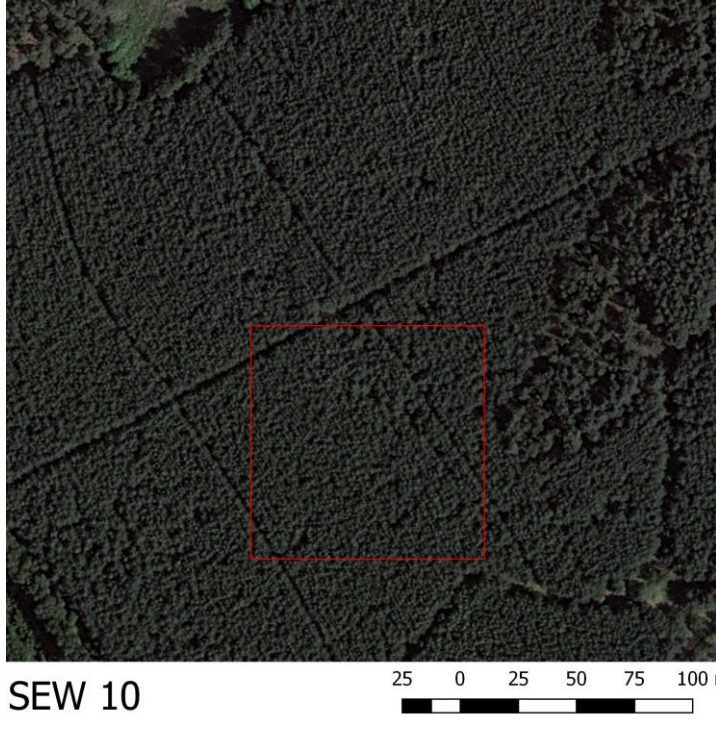

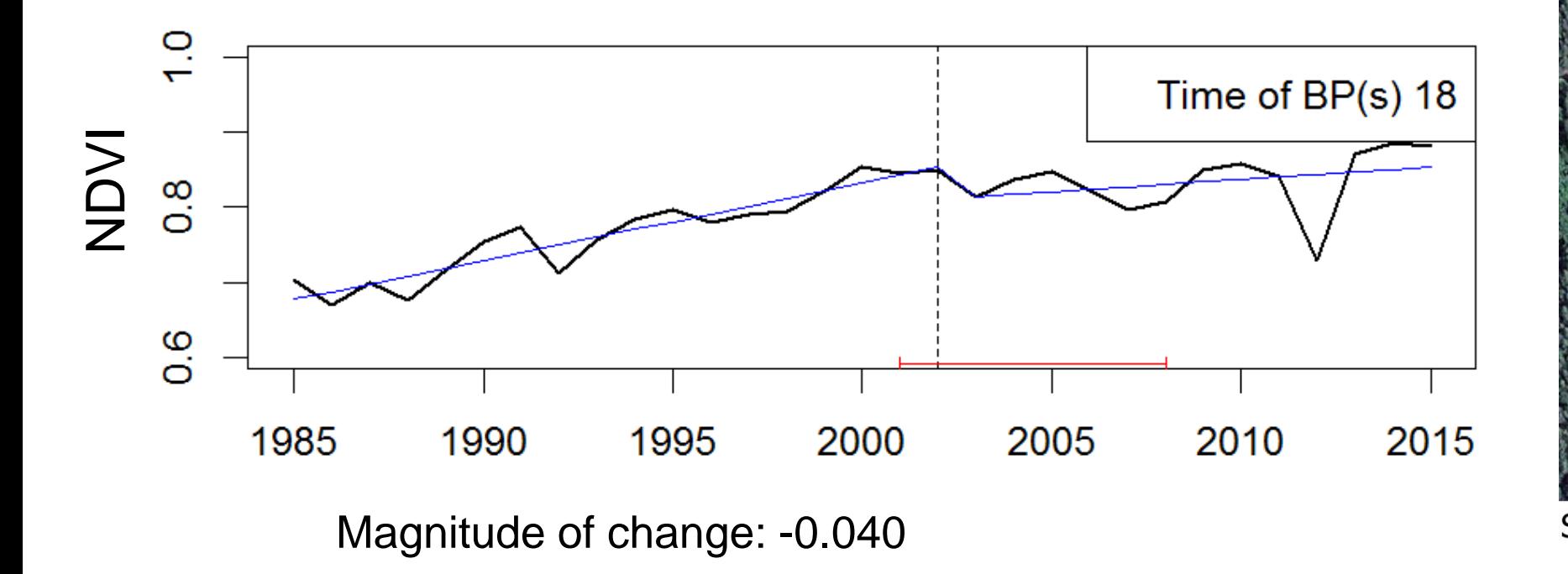

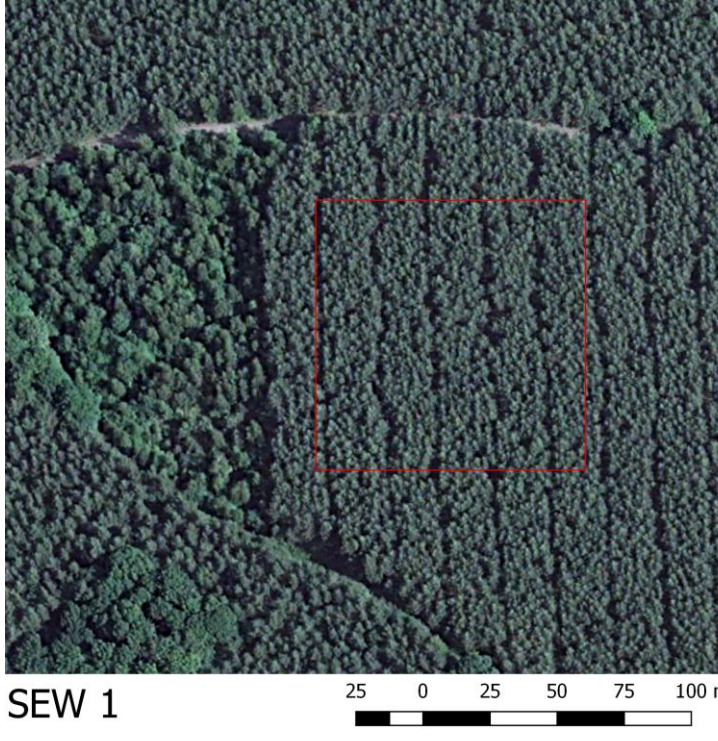

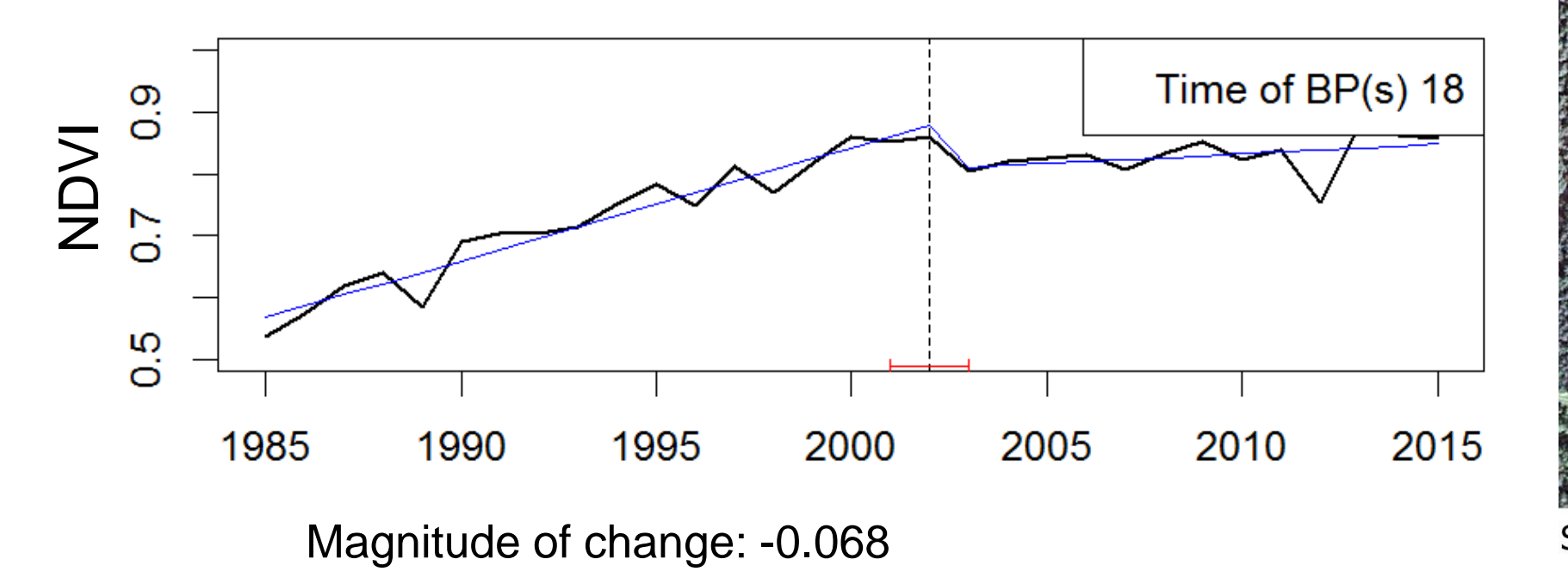

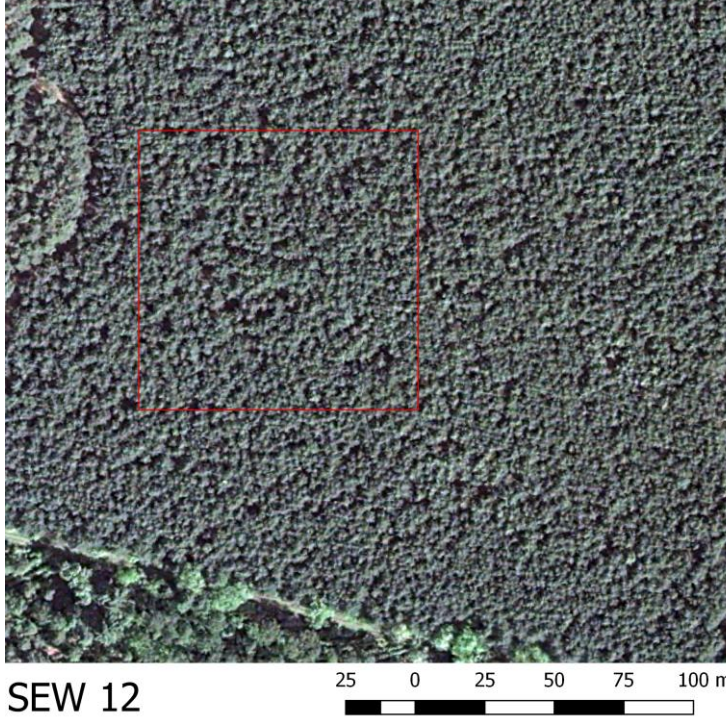

# Sensors in Landsat time series - Hainich 17

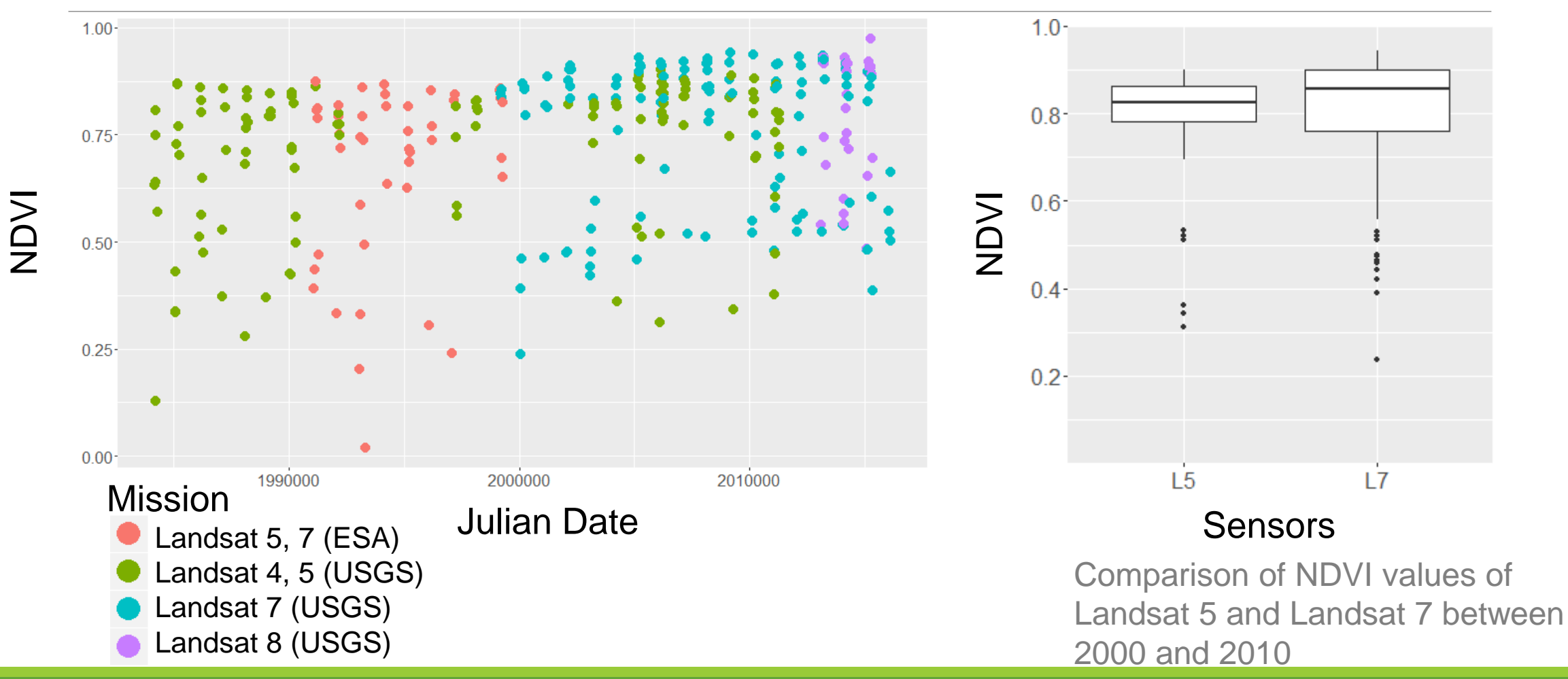

# Sensors in Landsat time series - Hainich 4

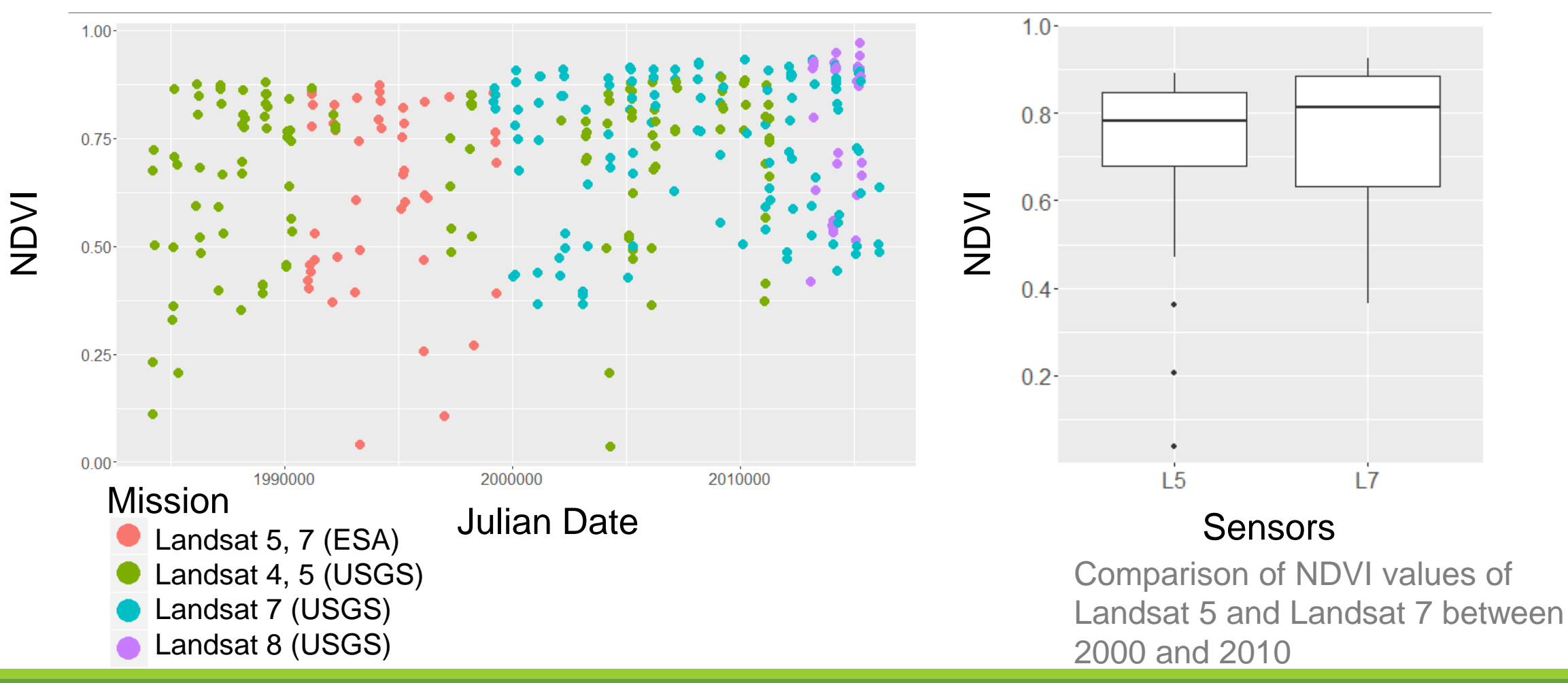

ForestSat 2016 APPENDIX 30

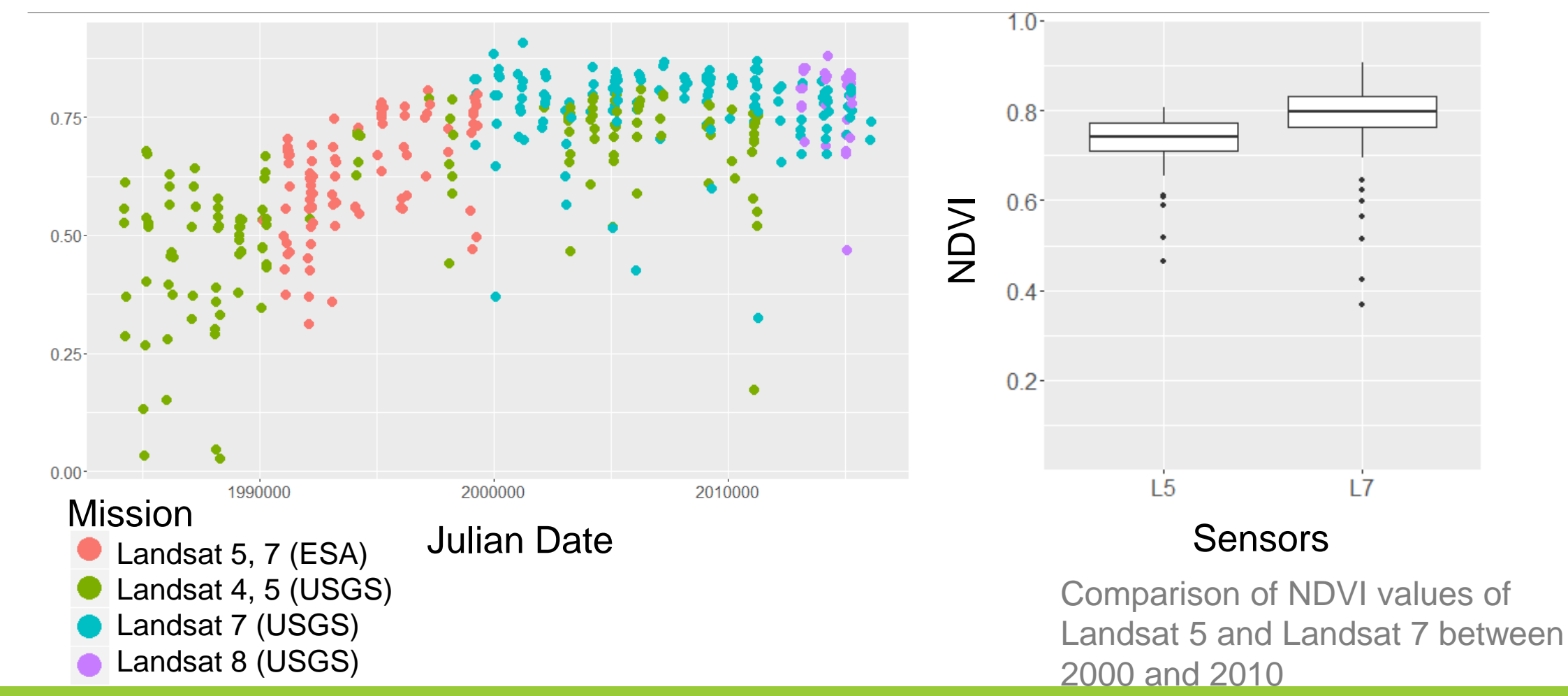

NDVI

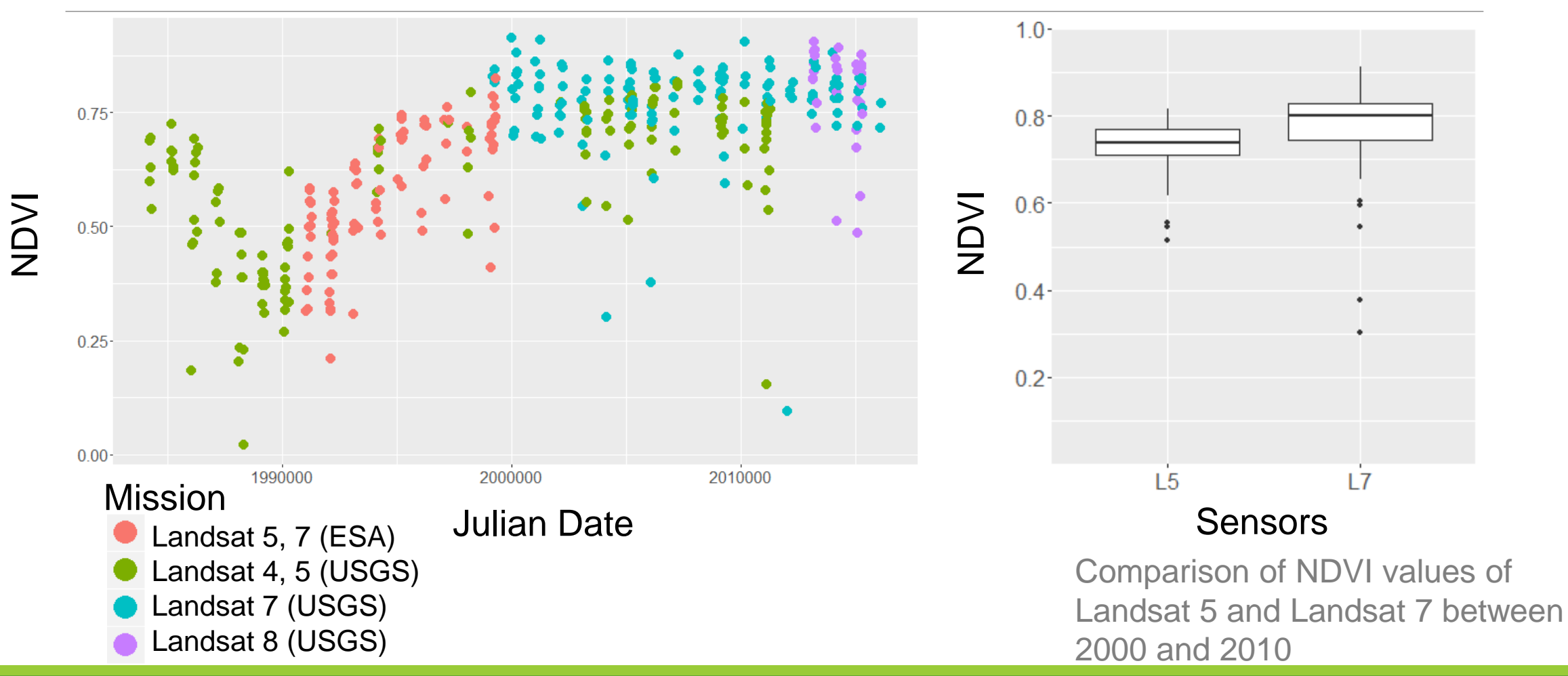

ForestSat 2016 APPENDIX 32

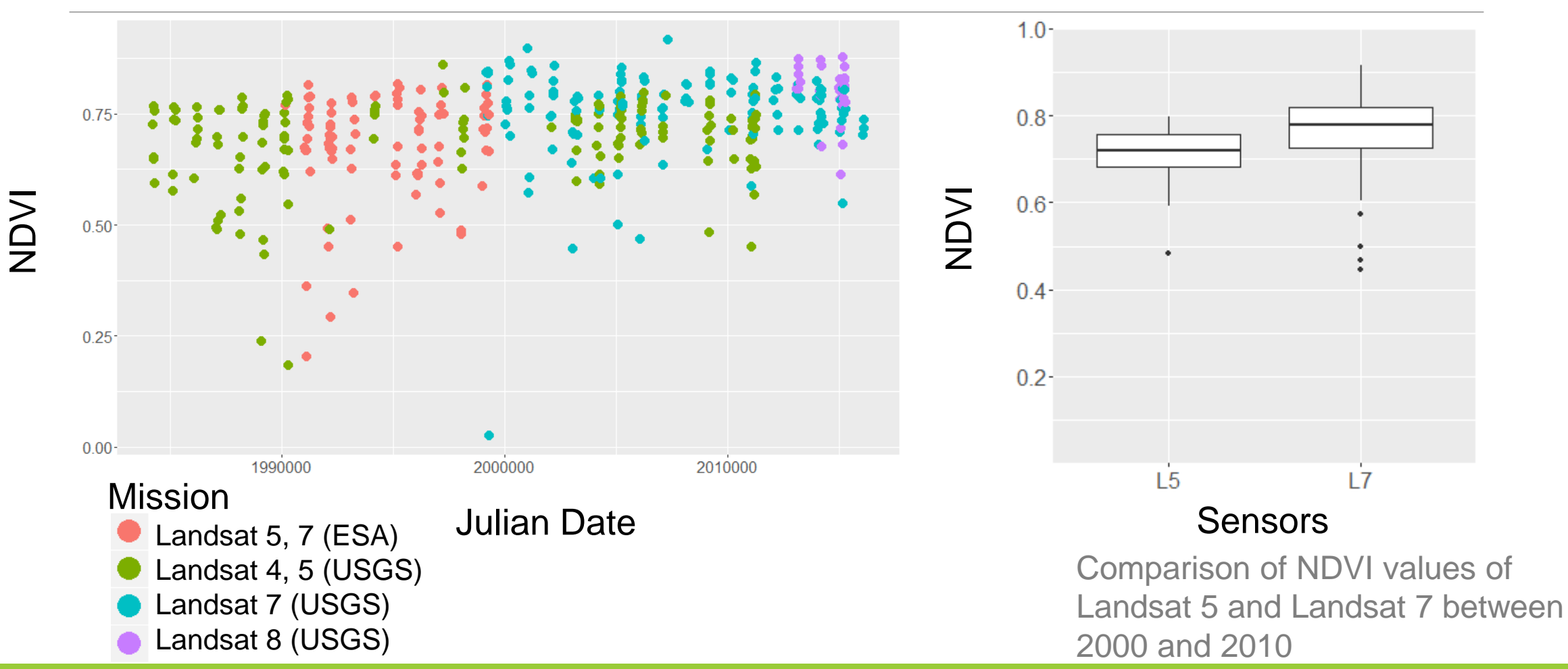

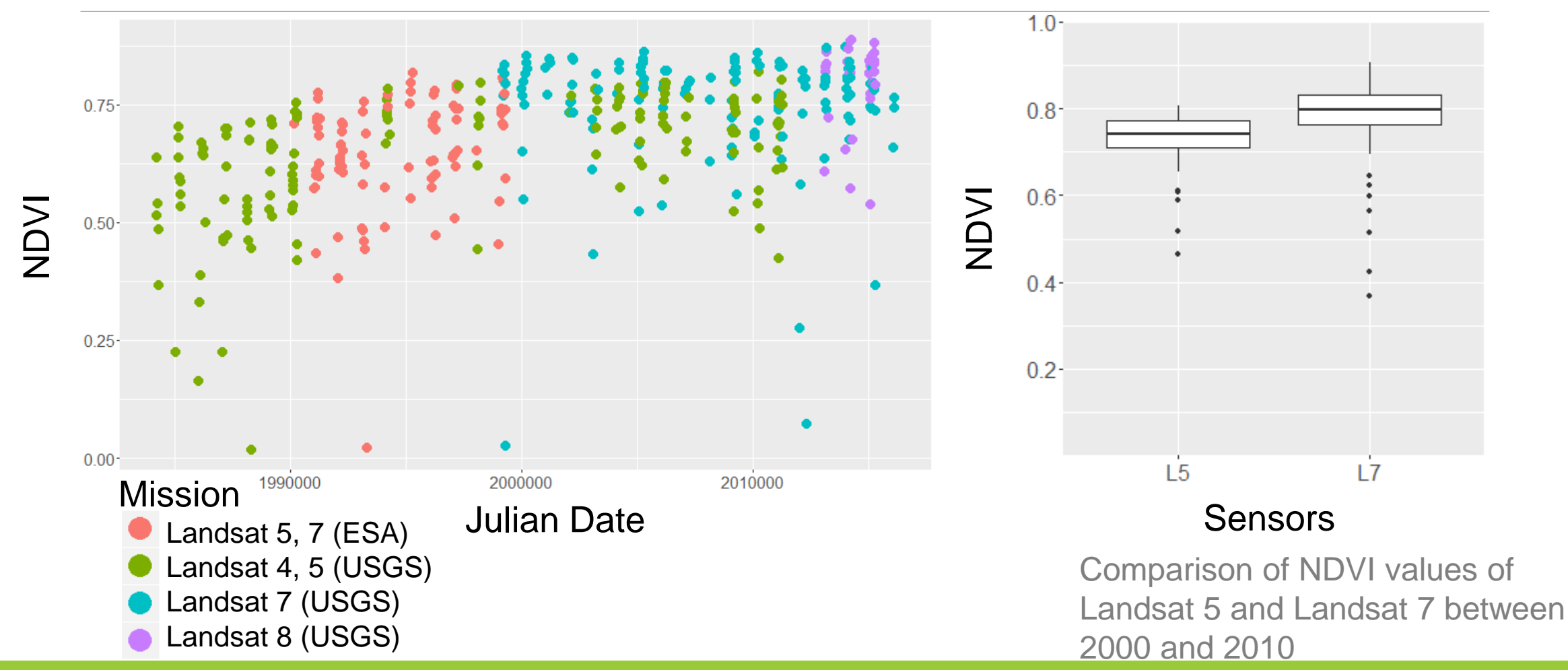

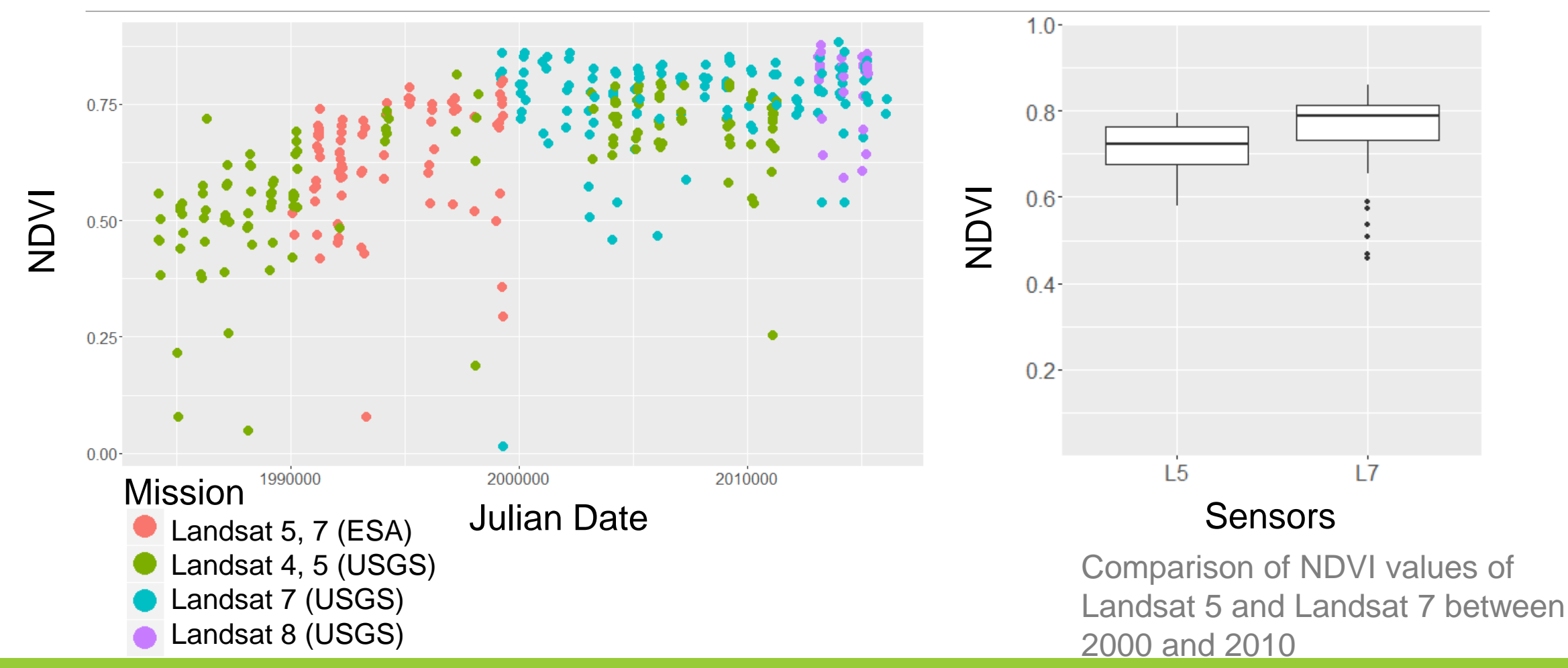

### Comparison of Landsat sensors Hainich 4

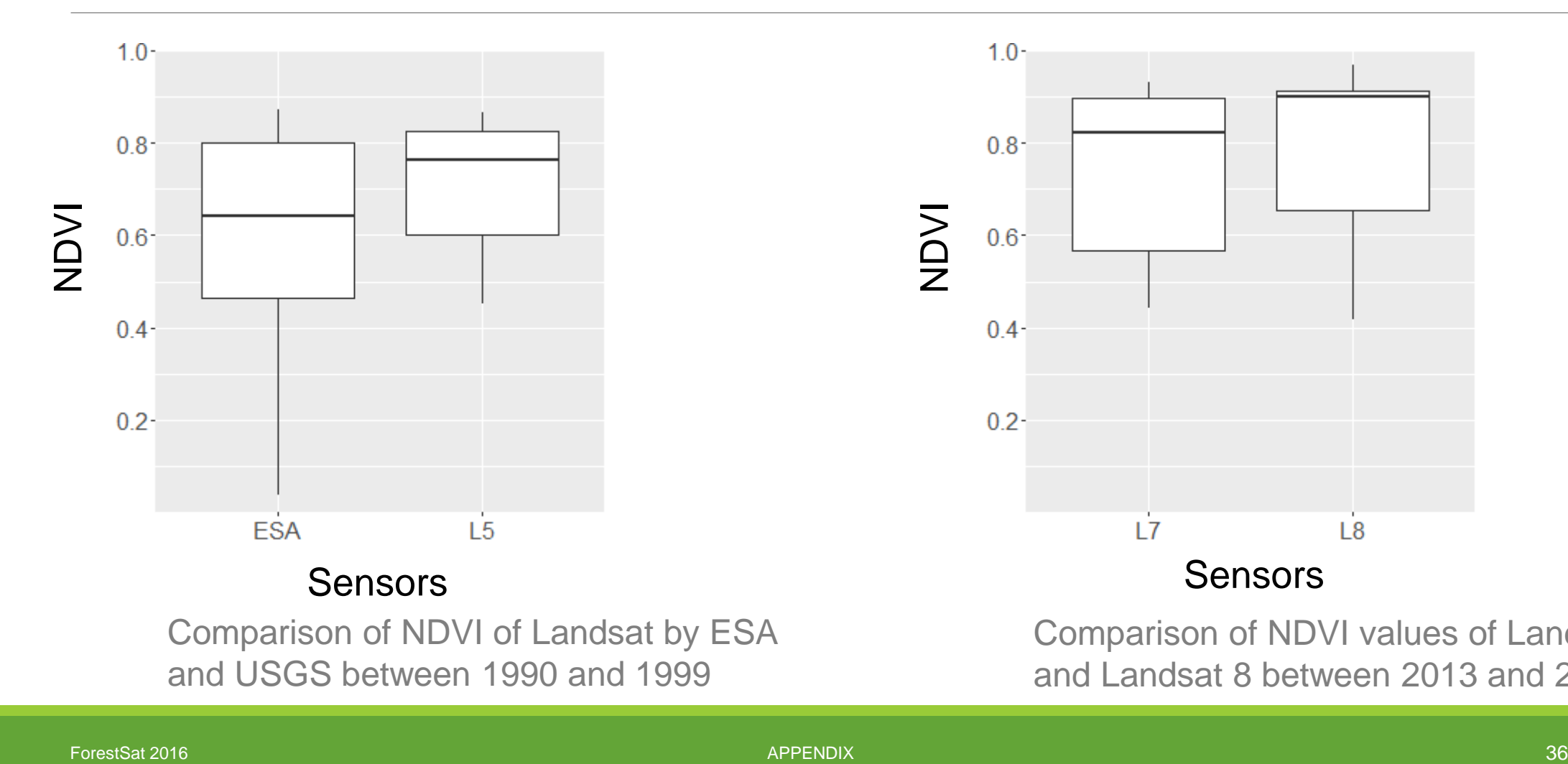

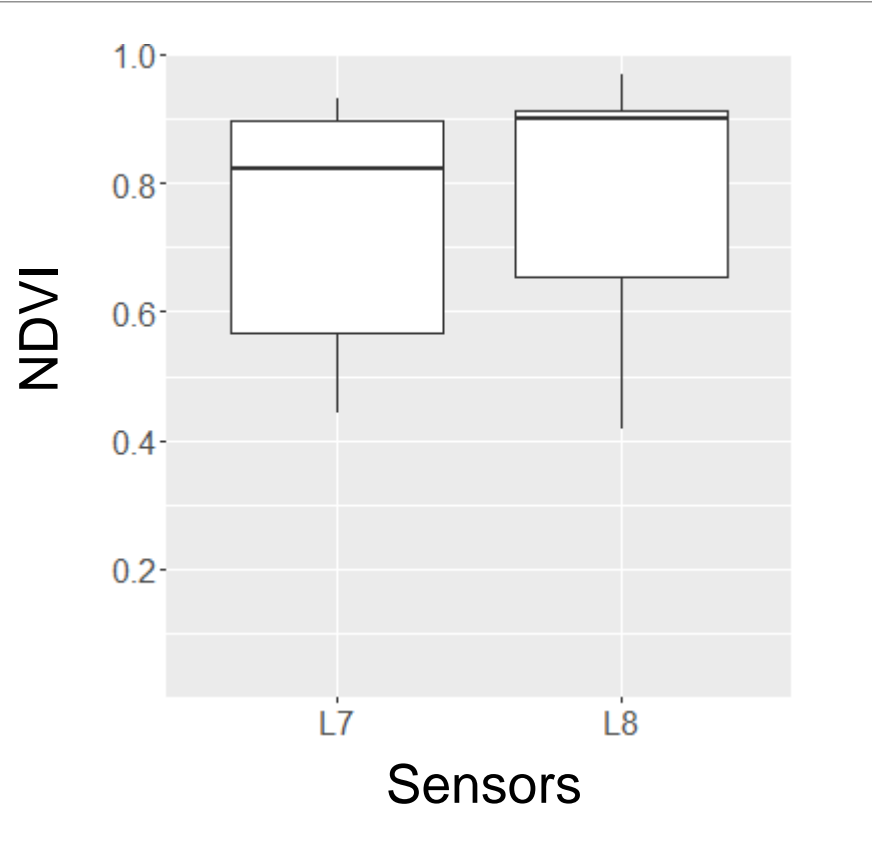

Comparison of NDVI values of Landsat 7 and Landsat 8 between 2013 and 2016

## Comparison of Landsat sensors Hainich 17

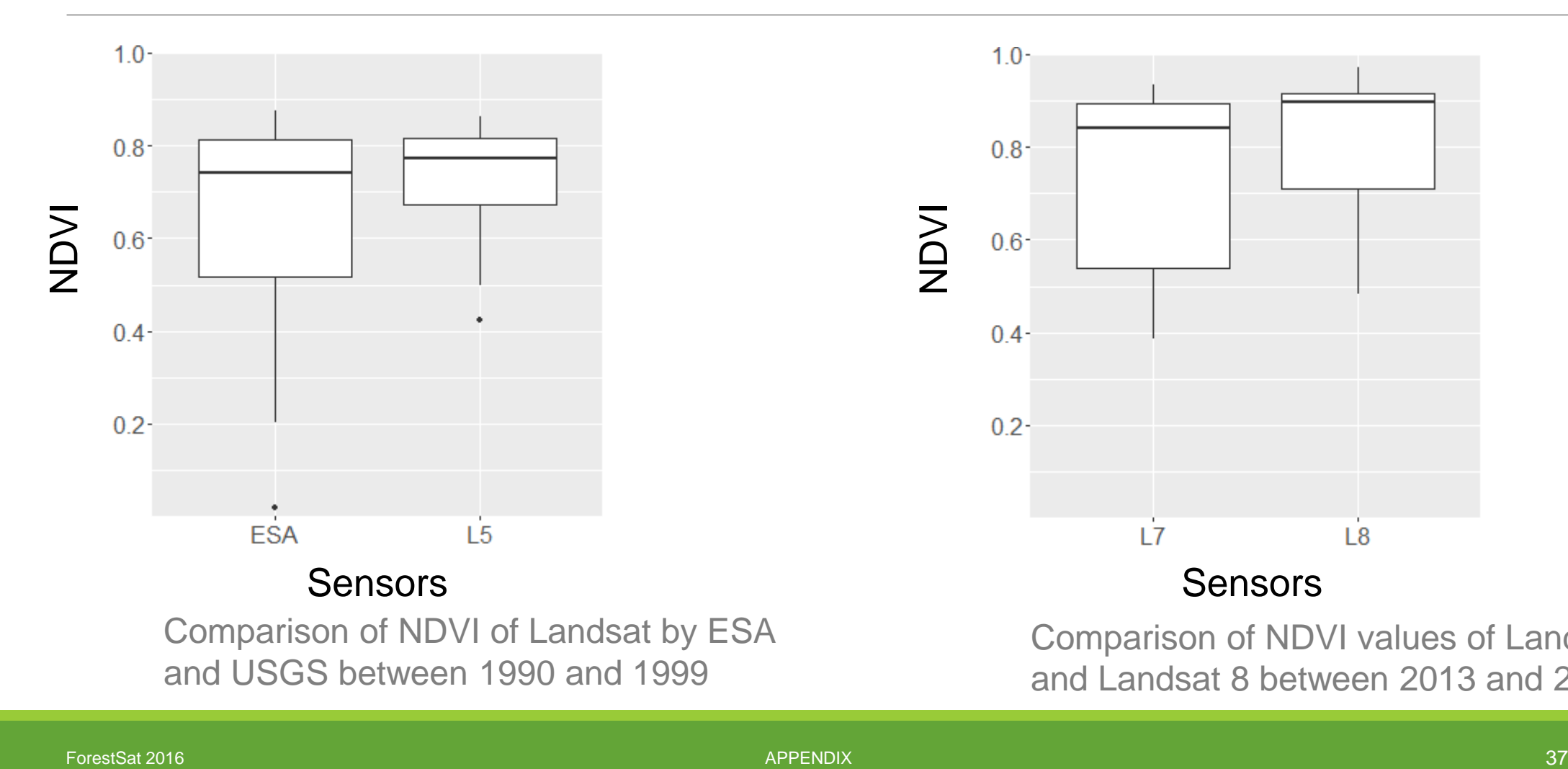

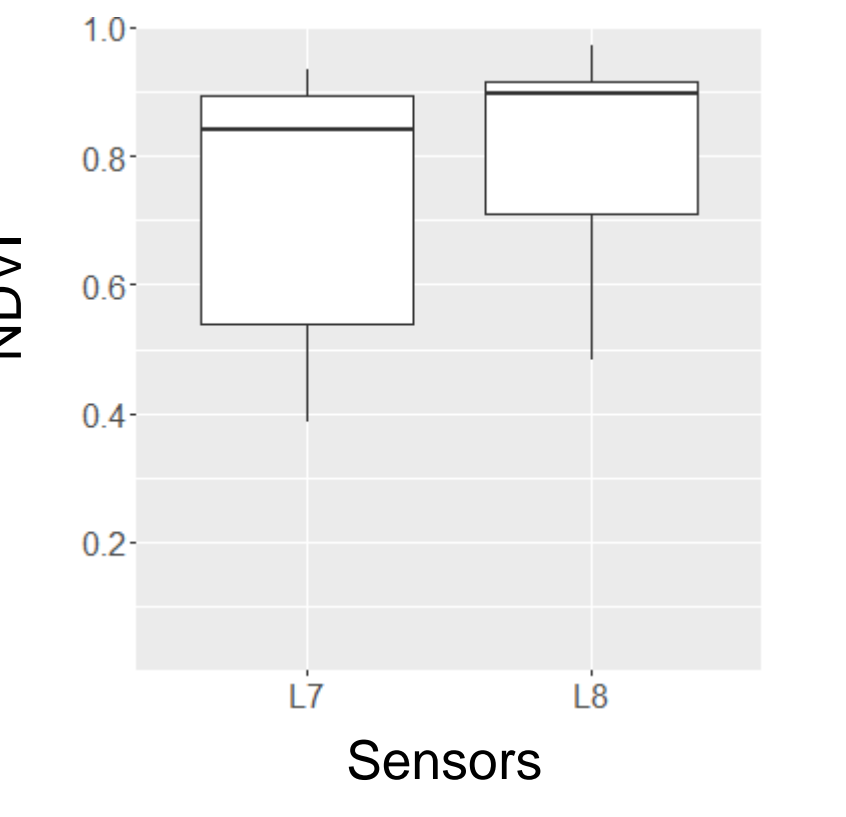

Comparison of NDVI values of Landsat 7 and Landsat 8 between 2013 and 2016

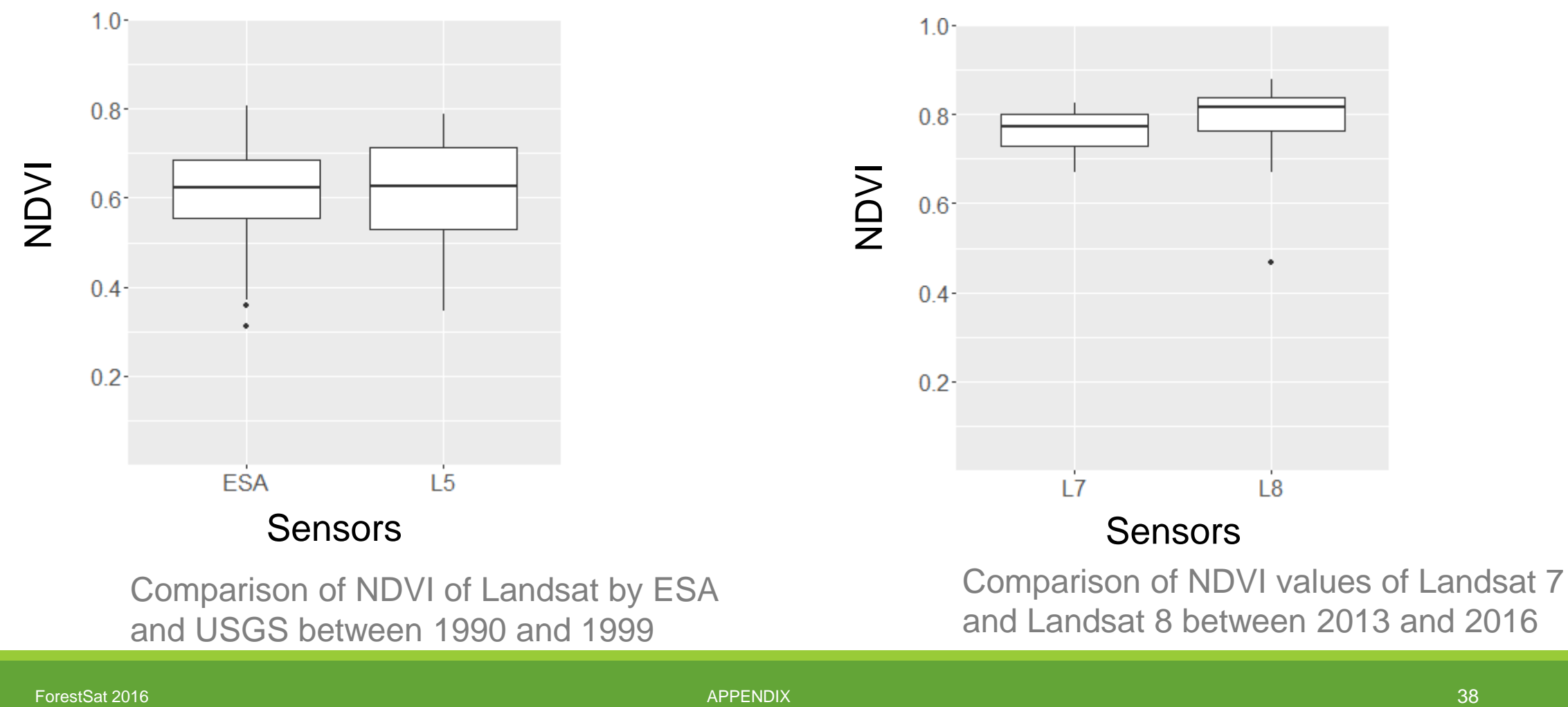

and USGS between 1990 and 1999

and Landsat 8 between 2013 and 2016

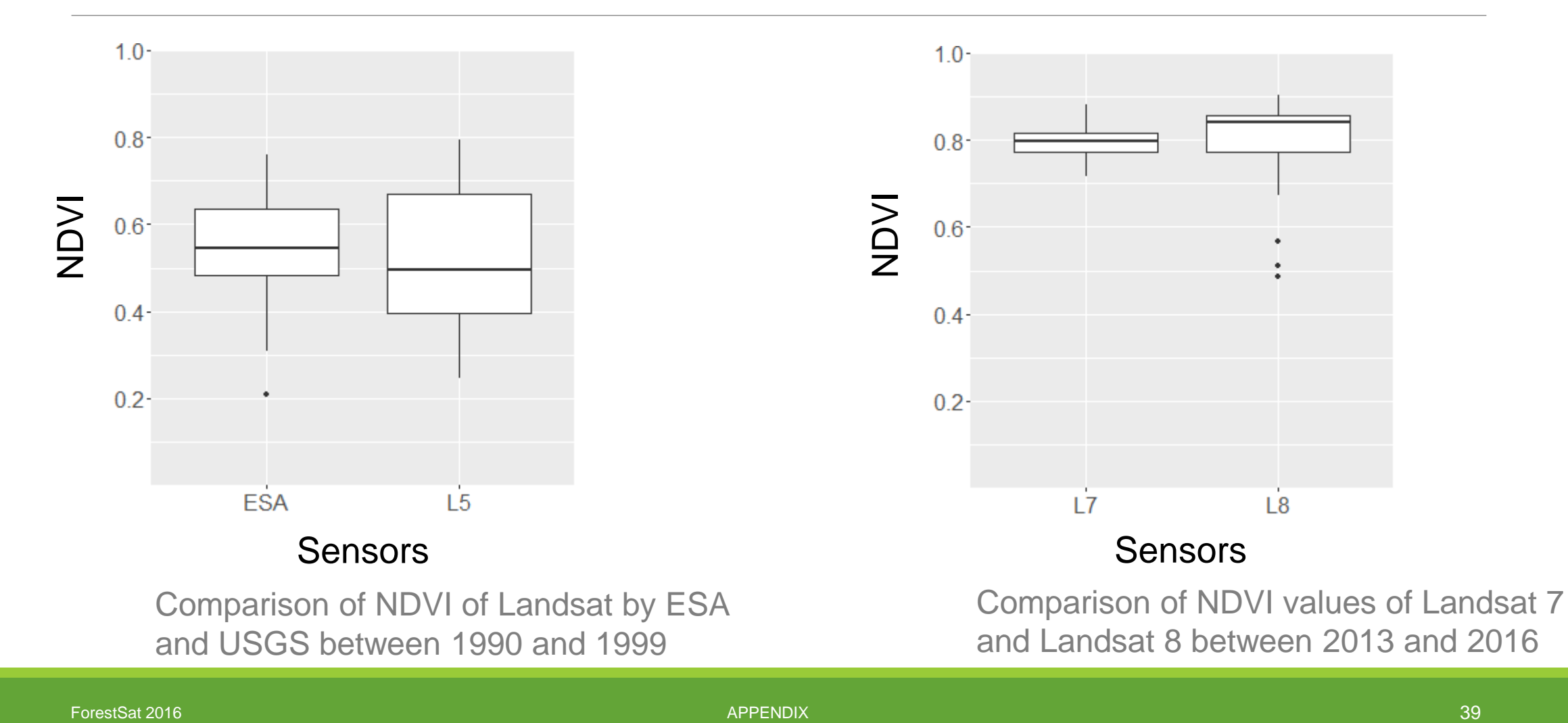

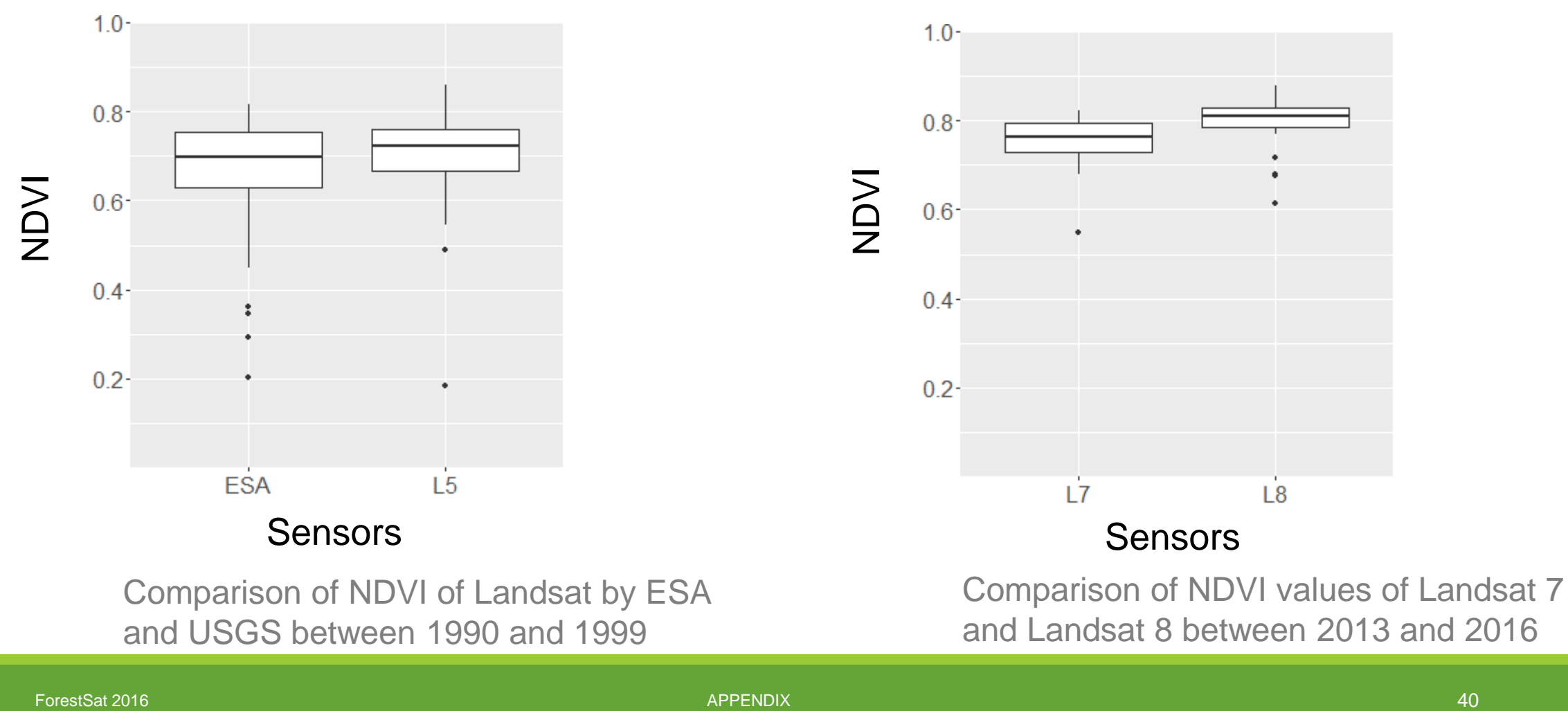

and USGS between 1990 and 1999

and Landsat 8 between 2013 and 2016

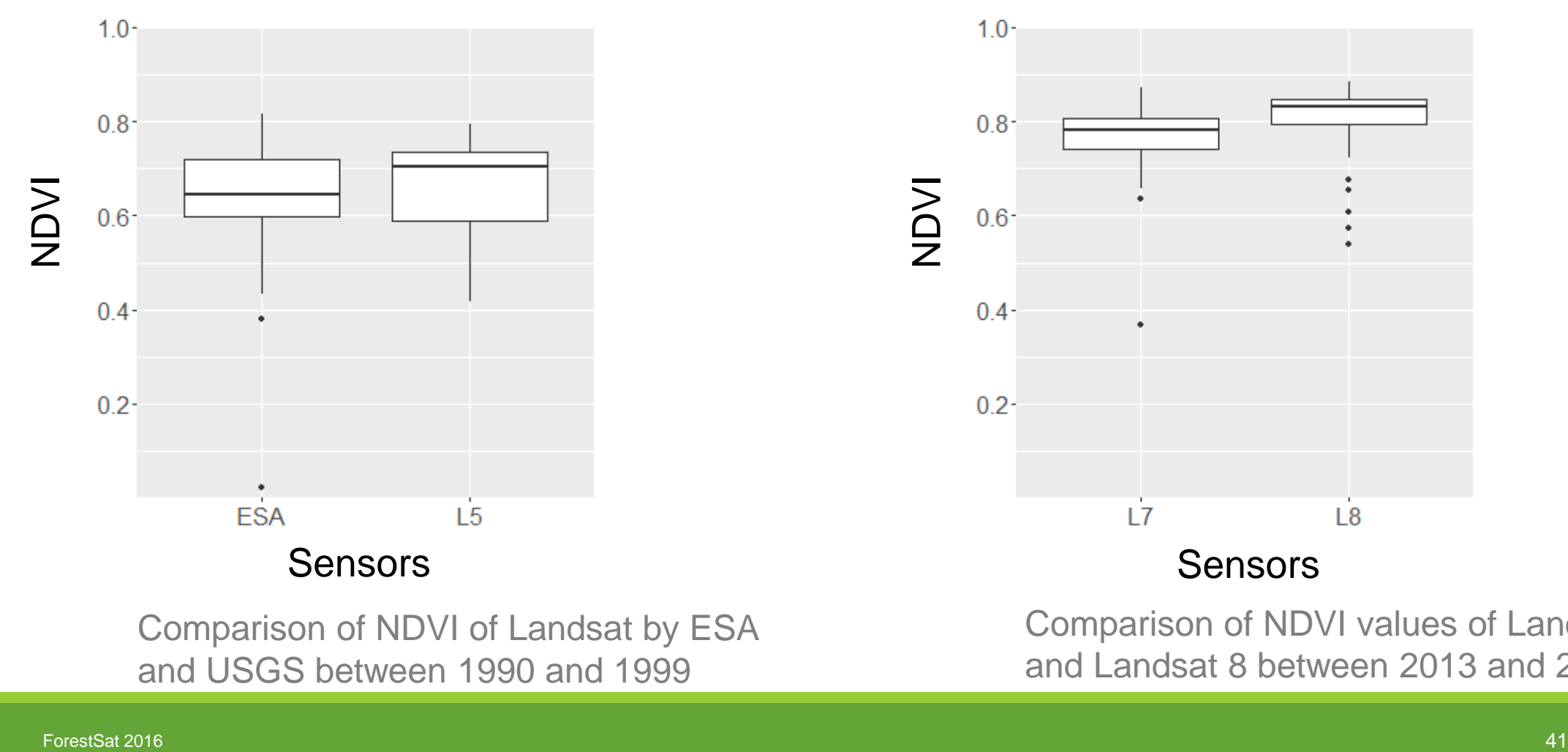

and USGS between 1990 and 1999

Comparison of NDVI values of Landsat 7 and Landsat 8 between 2013 and 2016

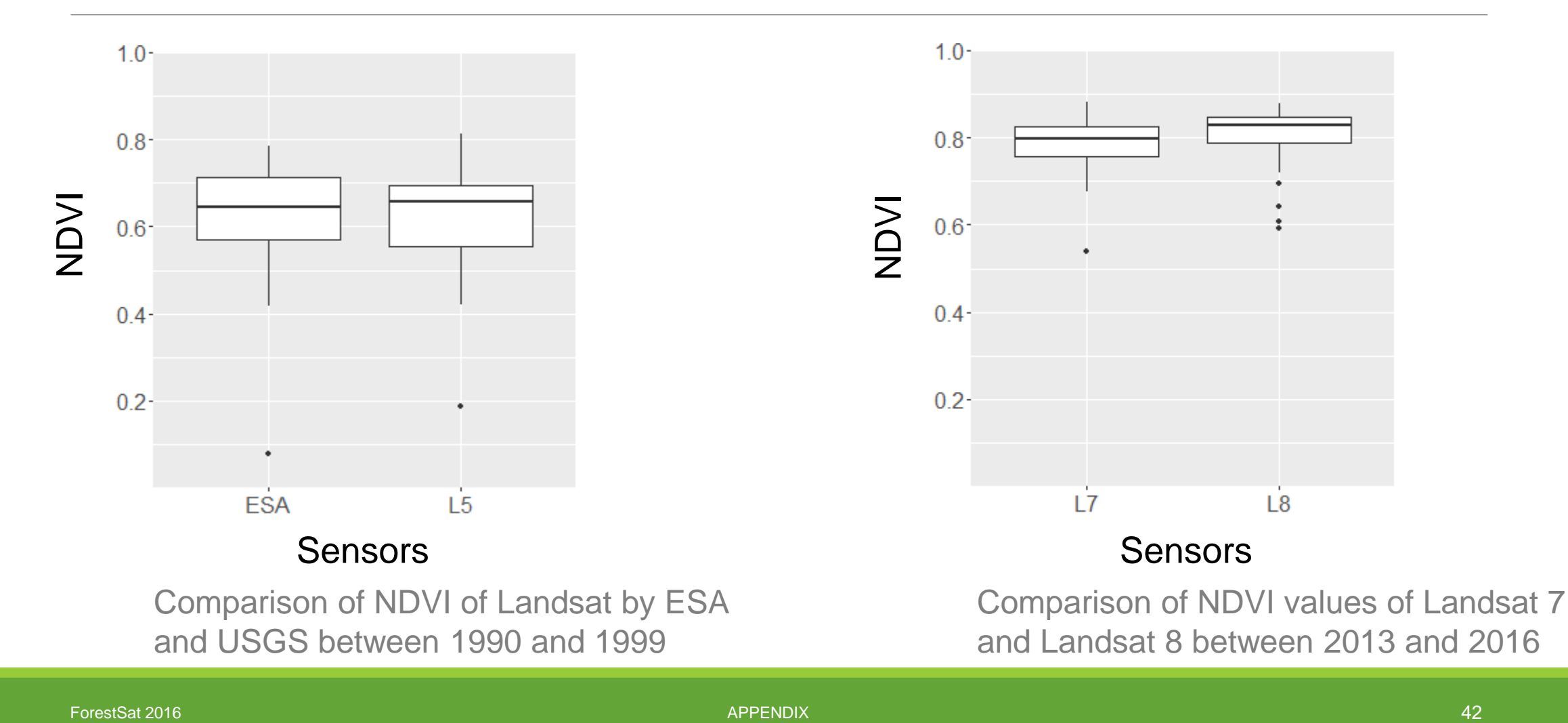

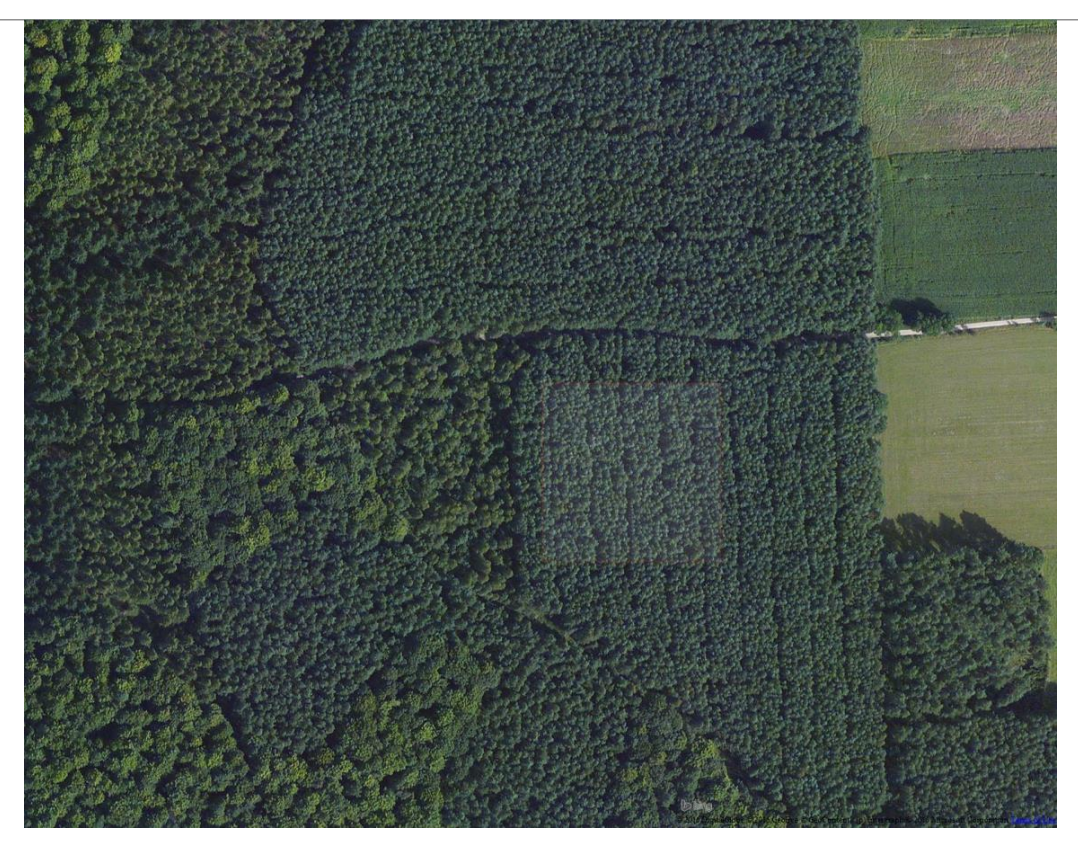

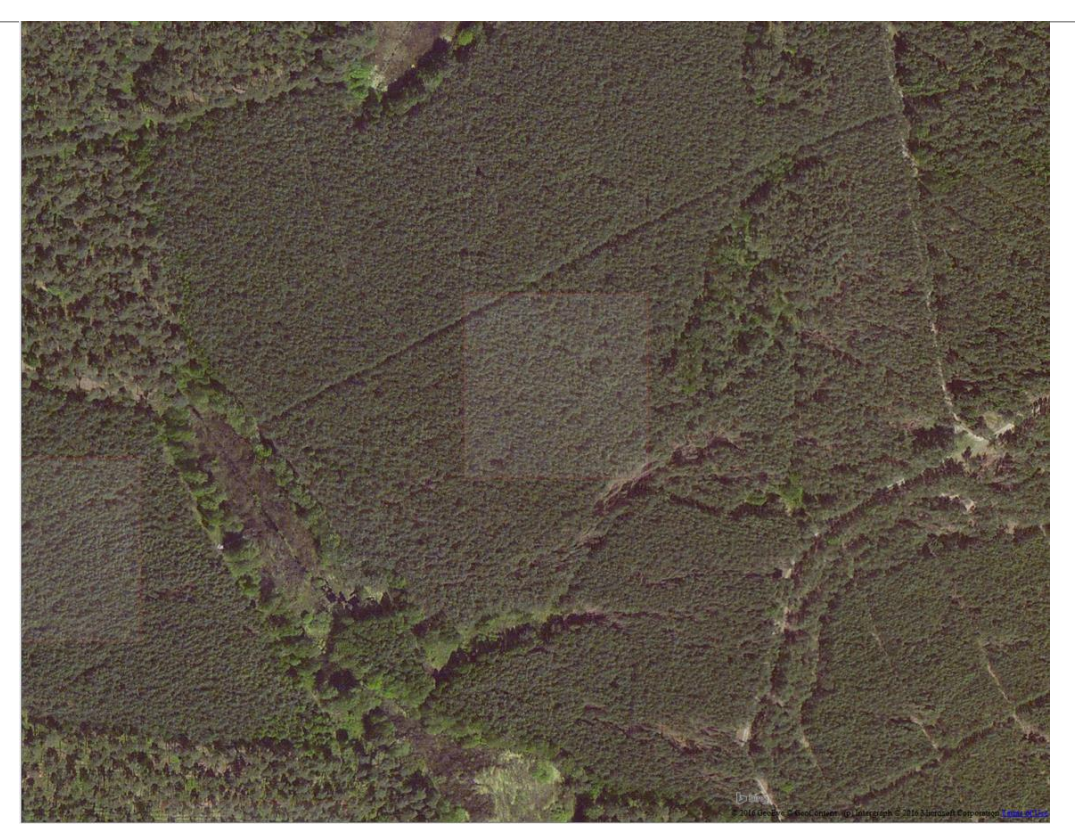

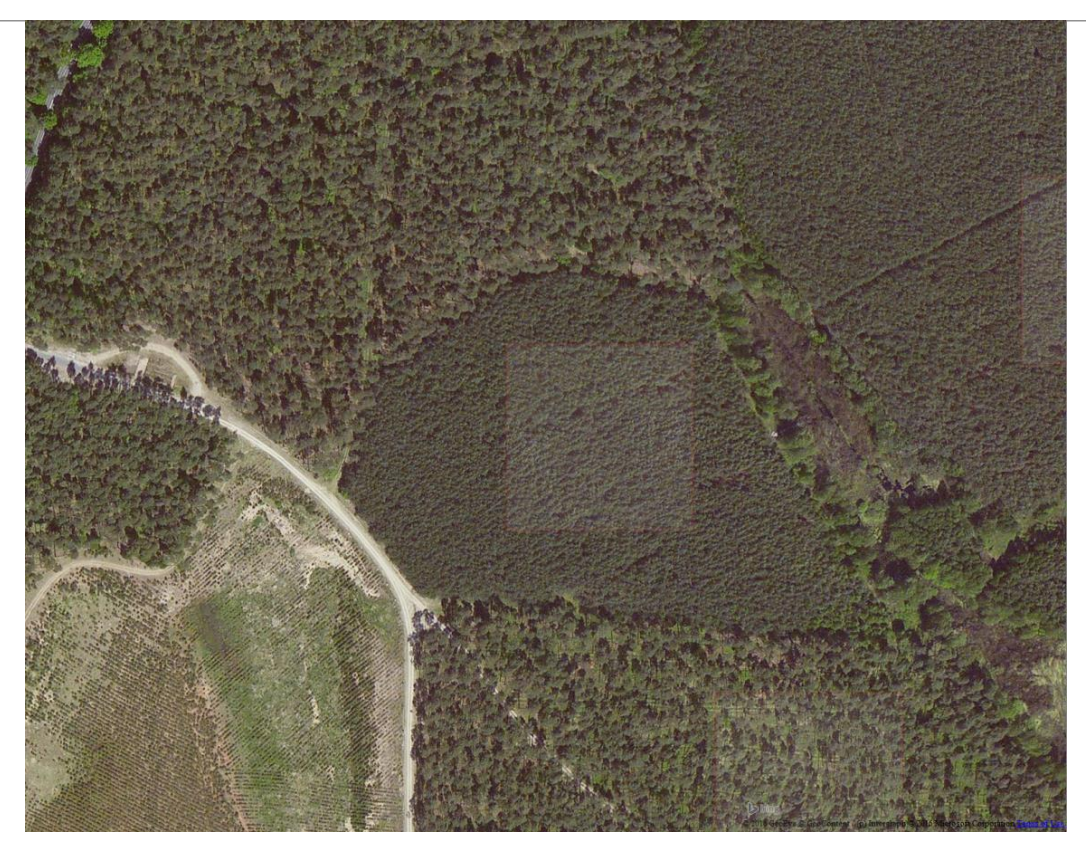

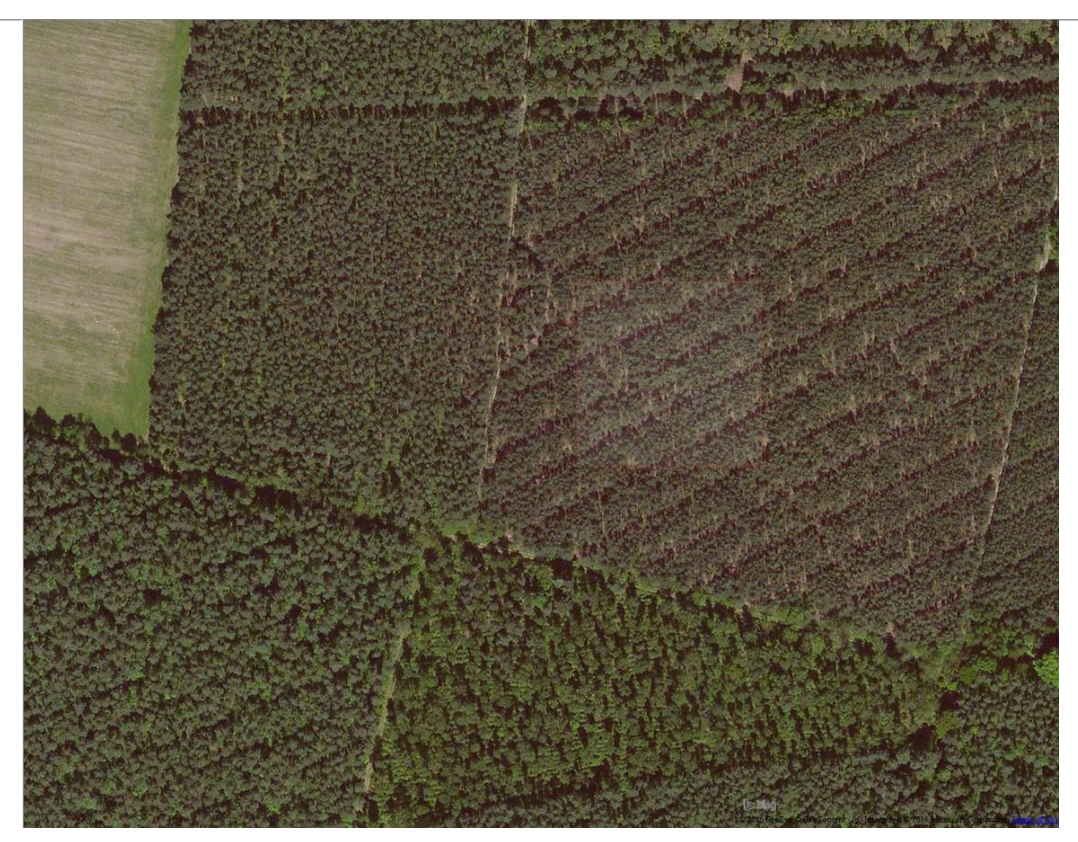

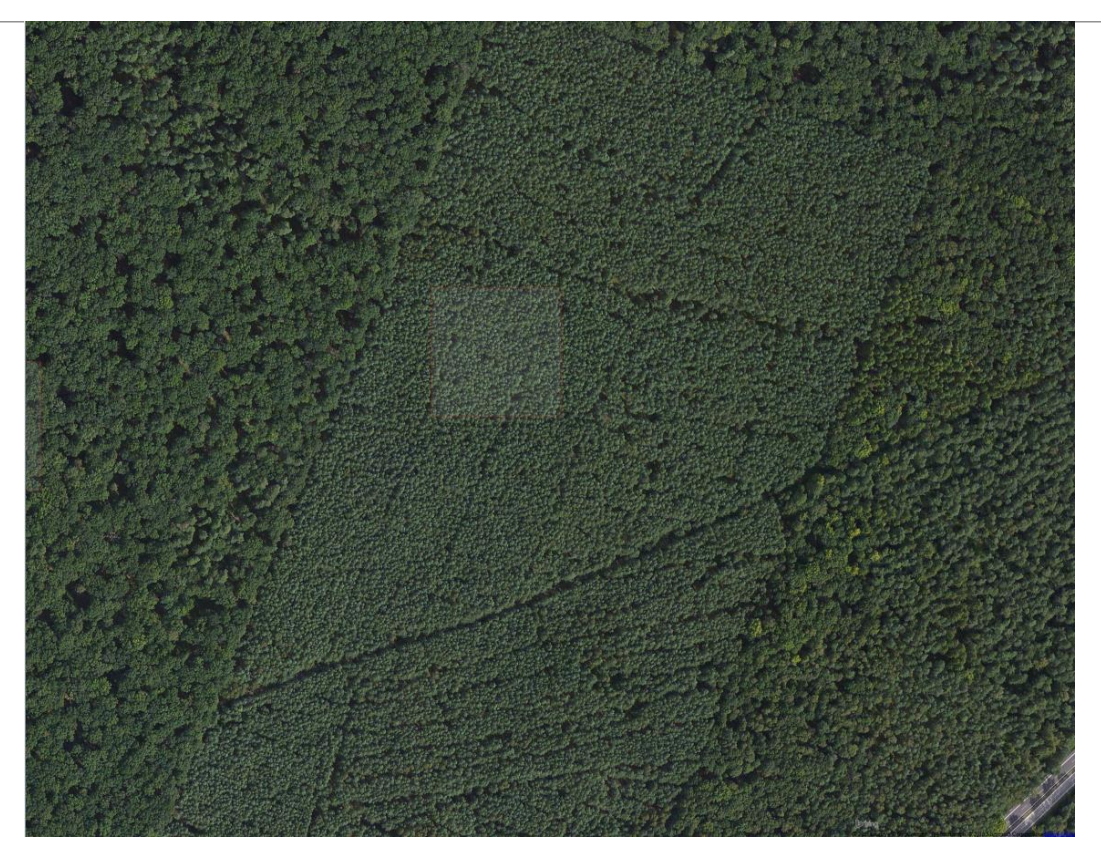

# Beech forest in thicked stage Hainich 17

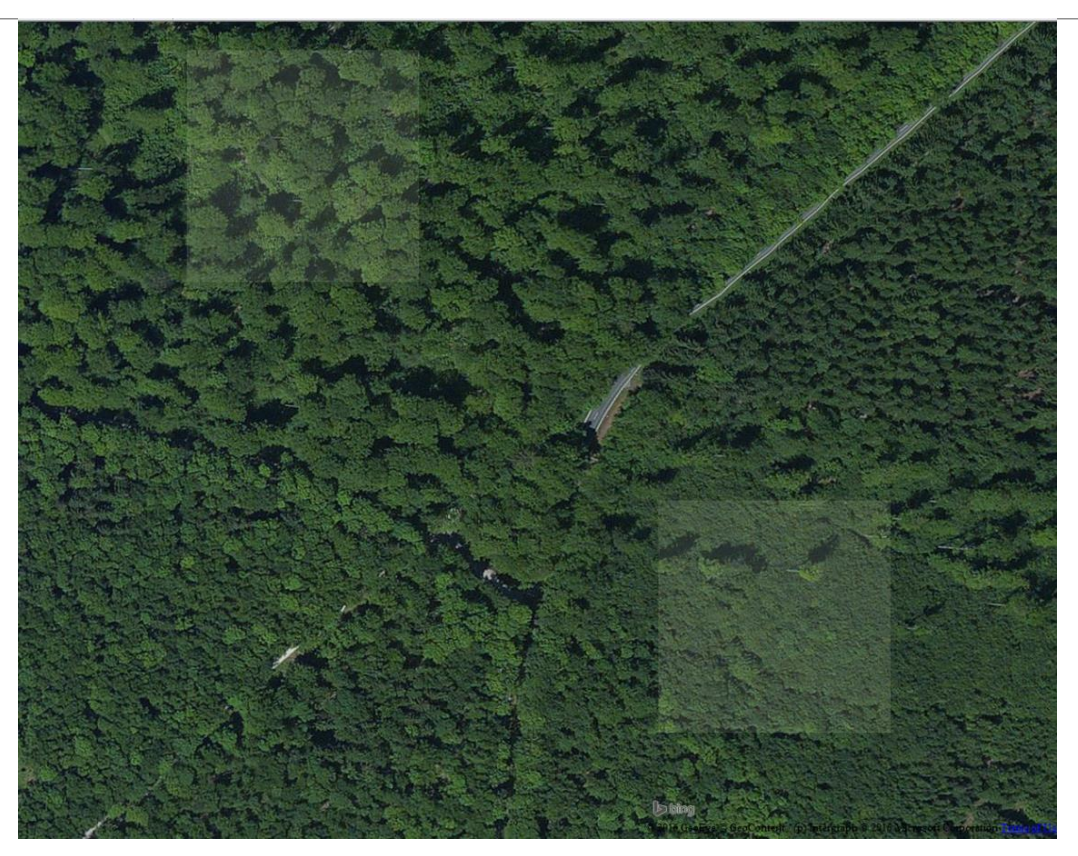

# Beech forest in thicked stage Hainich 4

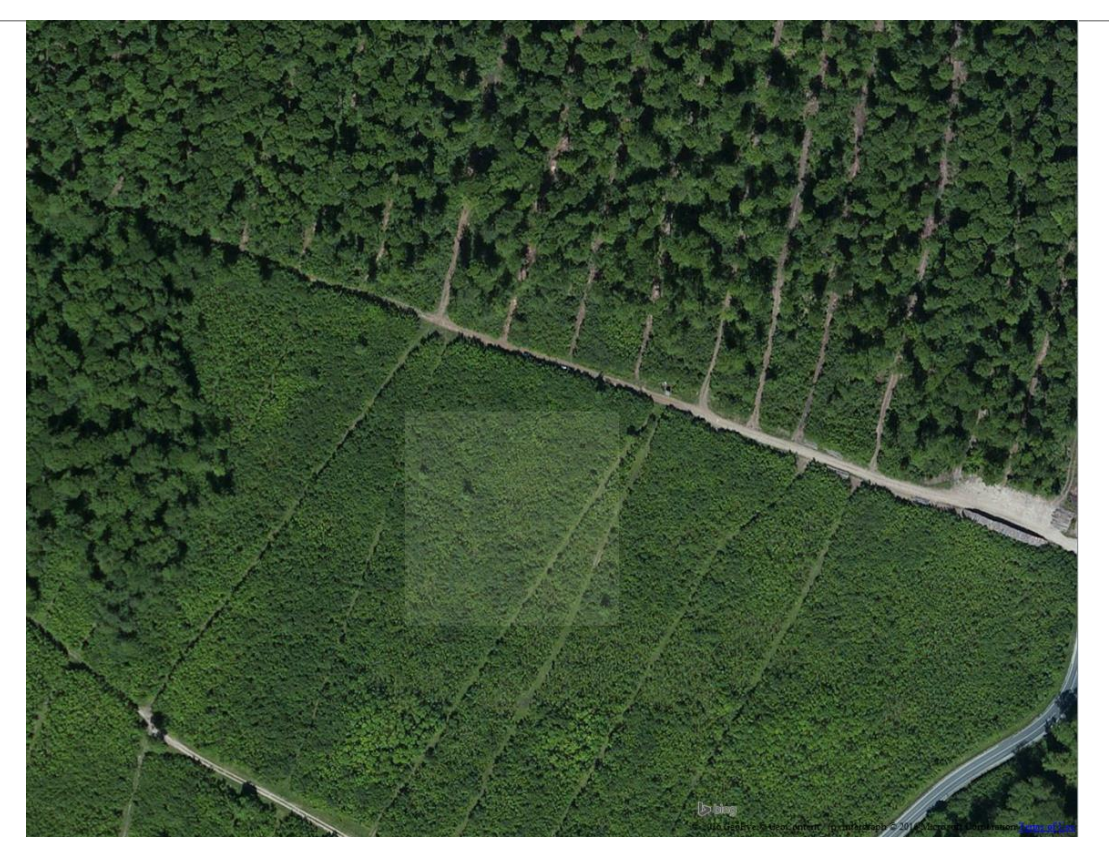

#### Schorf heide **Coniferous** monocultures

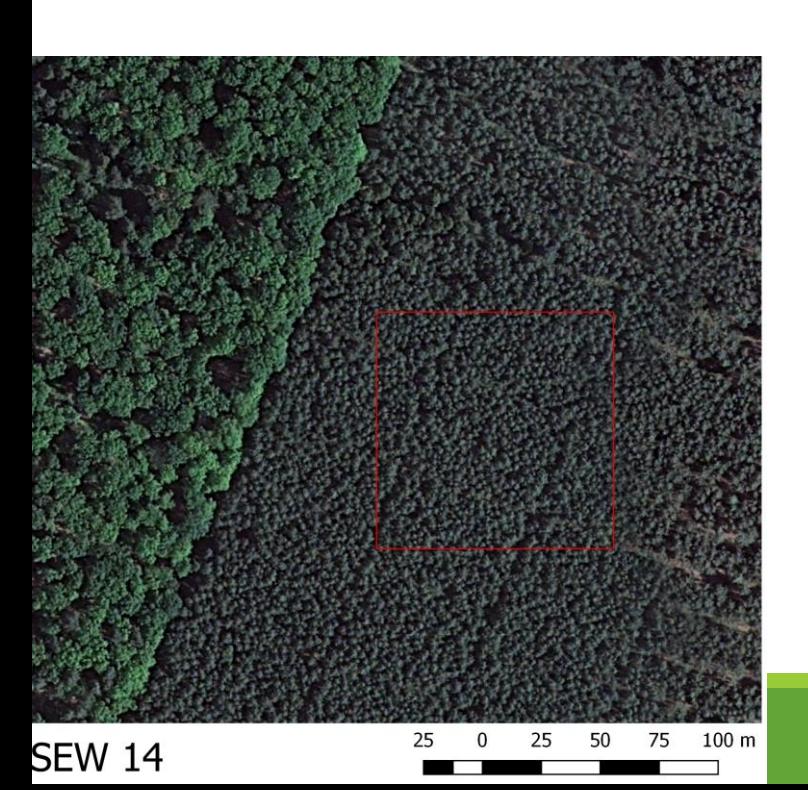

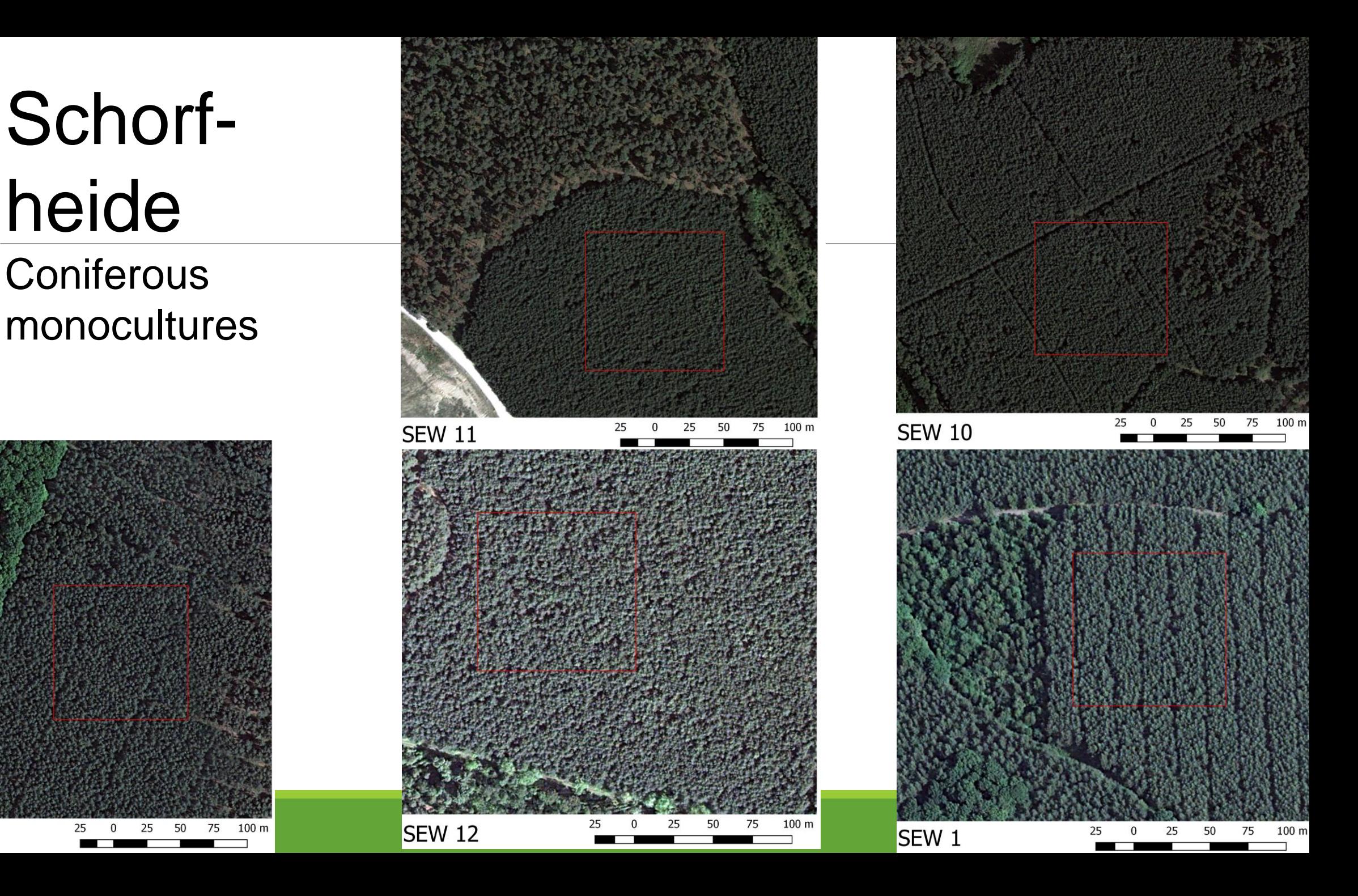

# Hainich

HEW 17: 25 -30 year old forest plantation

HEW 4: thicket stage with DBH < 7cm and with emergent trees

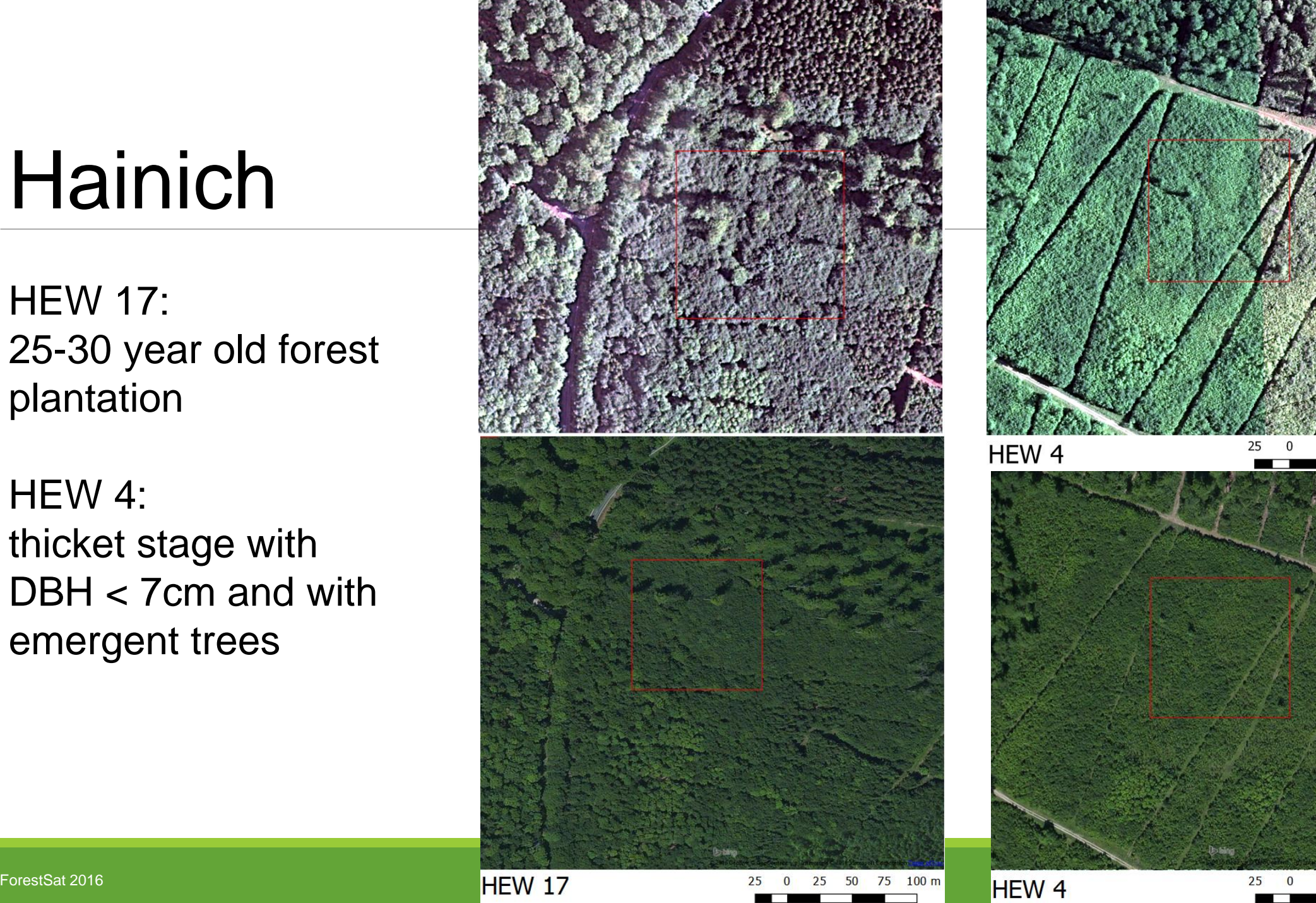

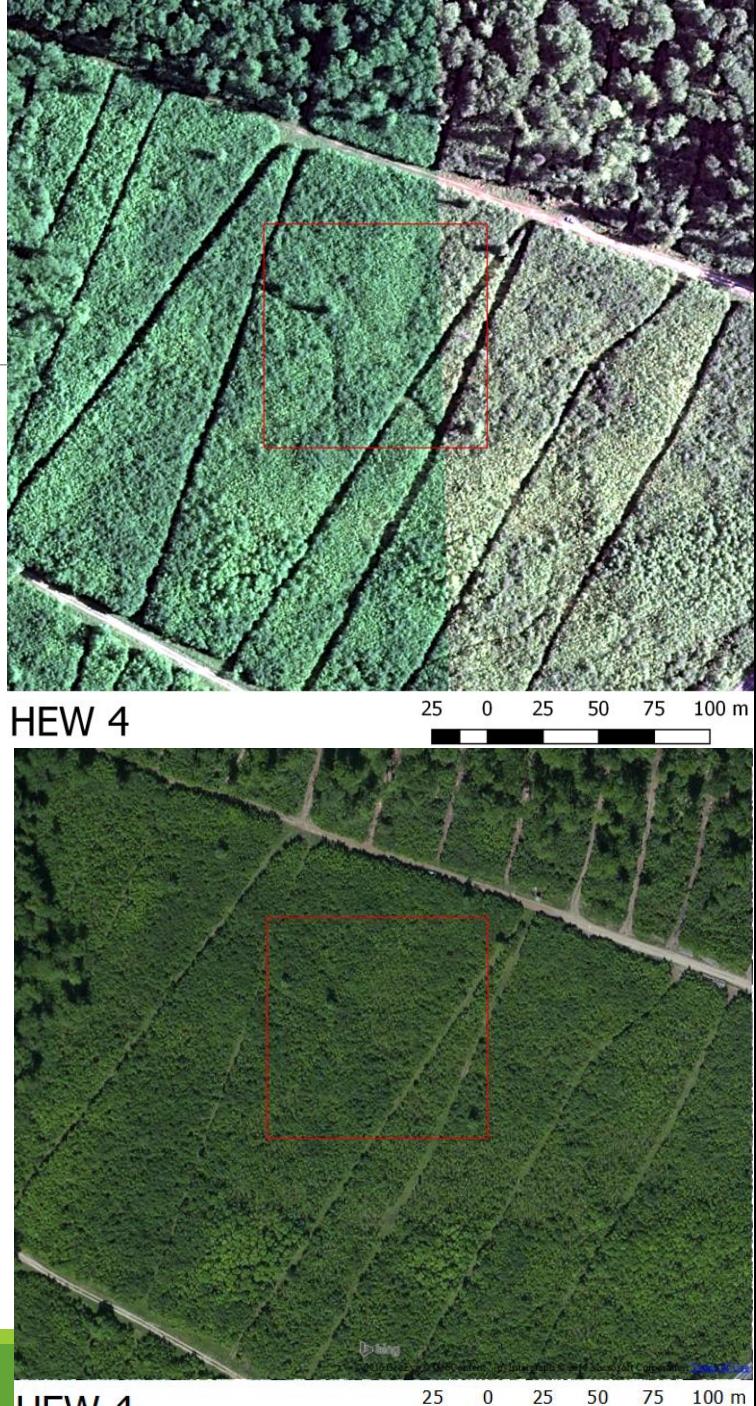

# Hainich

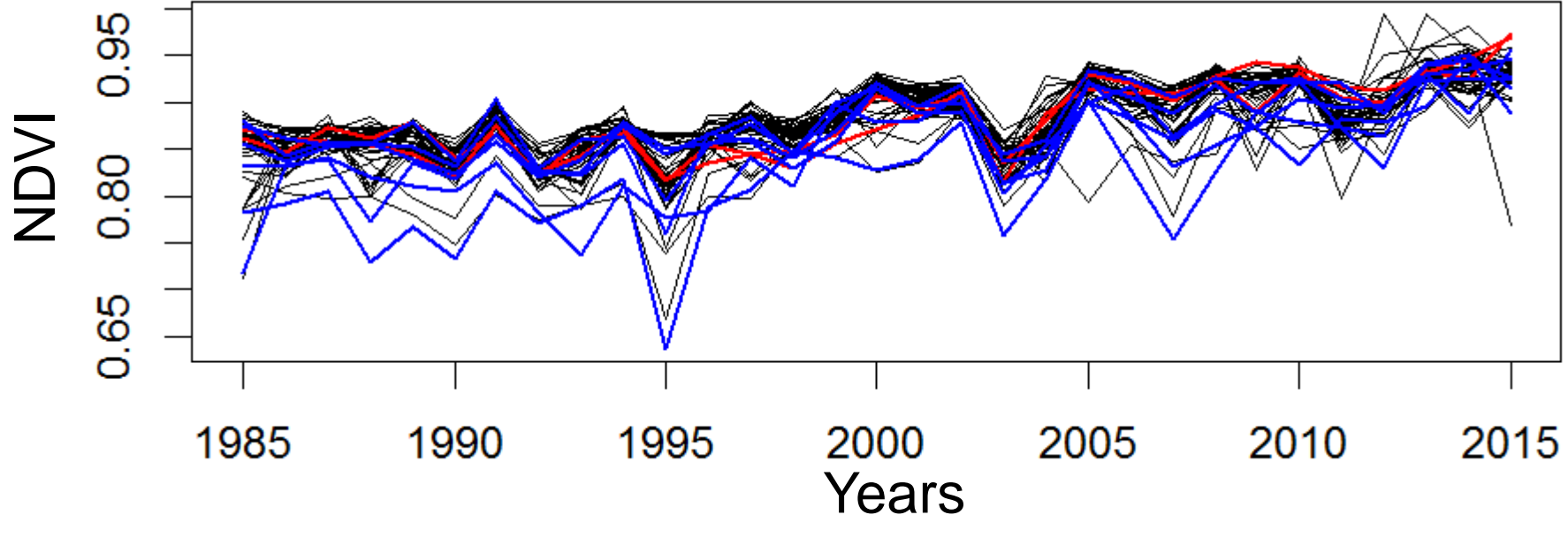

- Time series of EPs with significant breaking points
- Time series of EPs without significant breaking points
- Time series of EPs without significant breaking points, with low values in 1998

# Future studies

•Further analysis considering the seasonality -

Continuous Change Detection and Classification (CCDC) (Zhu and Woodcock 2014)

•Time series of additional indices

•Combining Landsat and MODIS to obtain denser time series - STARFM

•Considering larger study areas than EP level

•Adjusting georeferenciation

•Finding a suitable way to adjust the sensor differences

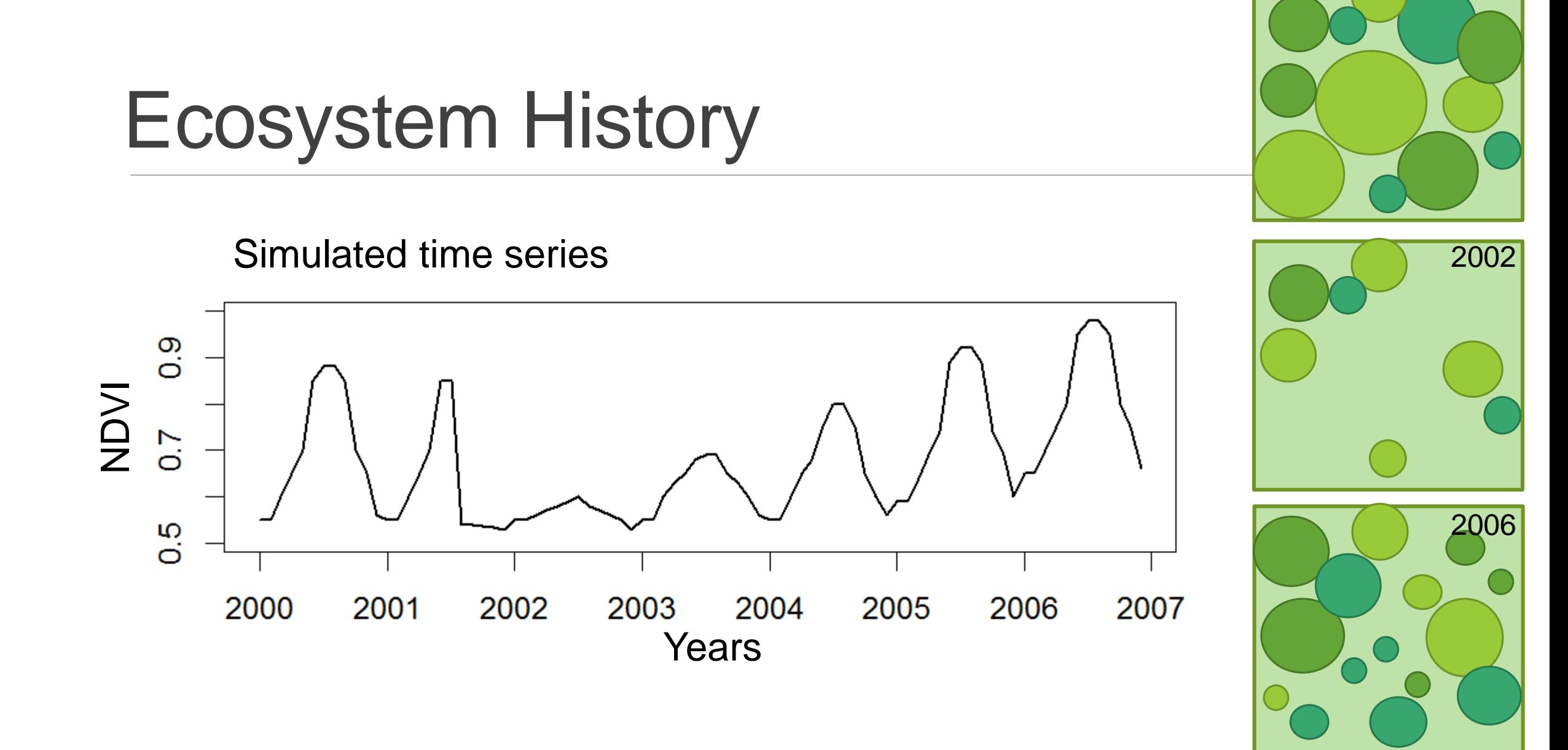

2000

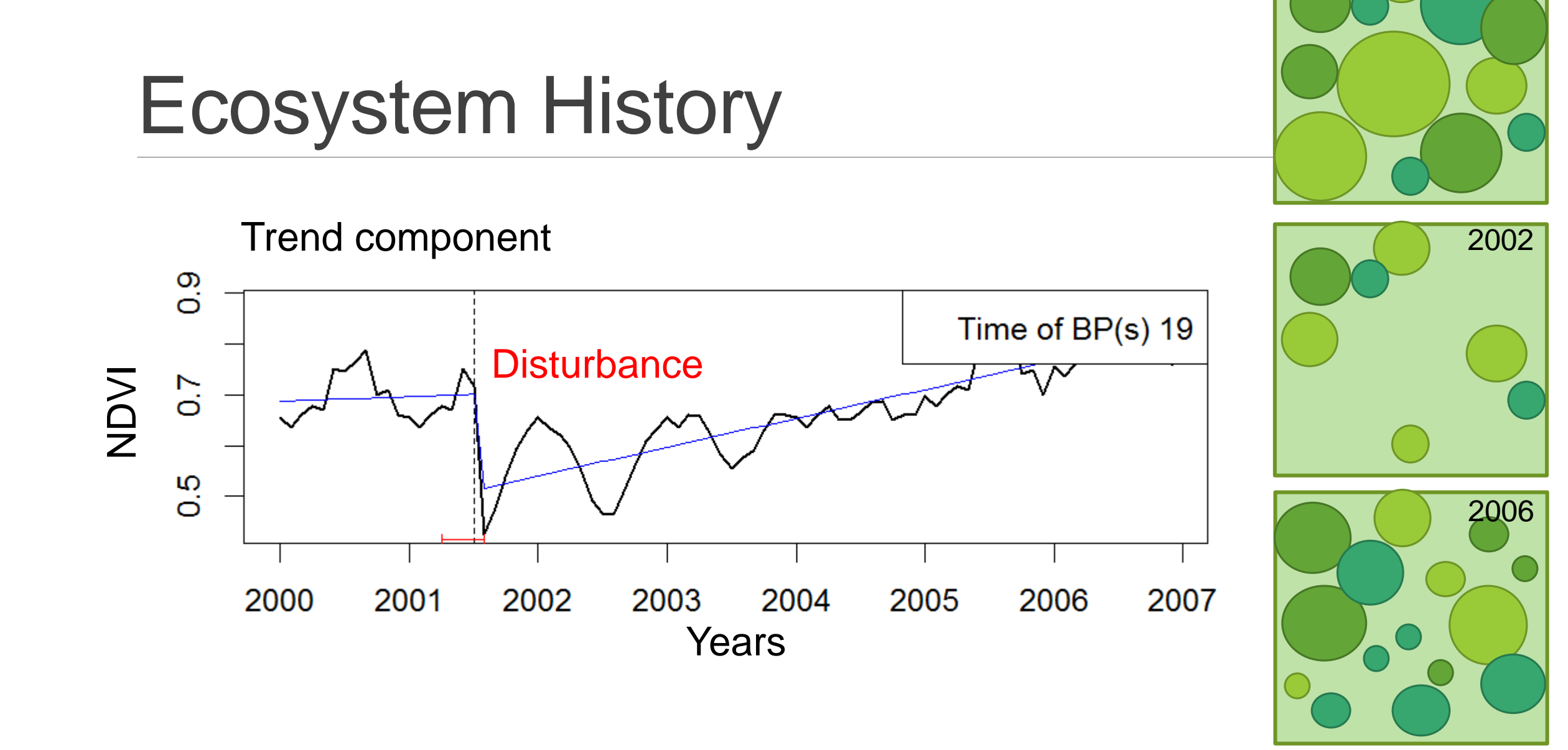

#### ForestSat 2016 APPENDIX 2

2000